**De ontwikkeling van een delfstoffeninformatiesysteem voor het NCP: resultaten van een pilotstudie** 

Denise Maljers Jan Stafleu Ane Wiersma Patrick Kiden Peter Frantsen

#### **Titel**

De ontwikkeling van een delfstoffeninformatiesysteem voor het NCP: resultaten van een pilotstudie

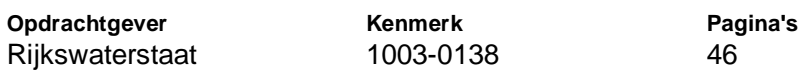

#### **Samenvatting**

Het doel van het onderzoek was om middels een pilotstudie van een testgebied een begin te maken met en bij te dragen aan een te ontwikkelen delfstoffeninformatiemodel voor het NCP waarmee efficiënt de hoeveelheid zand en de kwaliteit van het zand op het NCP is te bepalen. Dit delfstoffeninformatiemodel bestaat uit een 3D model wat bevraagd is om te komen tot afgeleide 2D kaarten, die informatie bevatten over de totale dikte zand en de winbare dikte zand op een bepaalde locatie. Uit deze diktegegevens kunnen ook volumes berekend worden. Het is echter niet (eenvoudig) mogelijk om gemiddeldes te berekenen van het slibgehalte, omdat het slibgehalte in klasses is ingedeeld en berekend.

Om tot de afgeleide kaarten te komen zijn een aantal keuzes te maken. Hieronder wordt aangegeven welke keuzes dat zijn (zie ook figuur 3):

- x De te modelleren klassen lithologie (zogenoemde lithoklassen) en de slibklassen. Zie voor de in deze pilot toegepaste indeling Fase 2. De klasse indelingen, en daarmee de gekozen grenzen per klasse, vormen de basis voor de modellering. Deze indelingen kunnen aangepast worden, bijvoorbeeld als blijkt dat er behoefte is aan een verfijning binnen de klassen, er zal dan echter opnieuw gemodelleerd moeten worden. Dit is een tijdsintensieve aanpassing.
- De toe te passen kwaliteitsnorm. In deze pilotstudie is gewerkt met twee industriezandnormen, te weten 0-1 zand en 0-4 zand. Als test is ook gewerkt zonder een kwaliteitsnorm, resultaten zijn te vinden in figuur 8 en 9. Er kunnen echter ook andere kwaliteitsnormen gebruikt worden. Deze aanpassing vergt geen nieuwe modellering, maar vergt een andere bevraging van het model. Daardoor is deze aanpassing redelijk eenvoudig door te voeren.
- Het al dan niet meenemen van geologische informatie in de vorm van een gemodelleerde top van geologische afzettingen gebaseerd op seismische interpretatie. Aanpassingen van deze geologische informatie vergen geen nieuwe modellering, maar een andere bevraging. Daardoor is deze aanpassing redelijk eenvoudig door te voeren.
- De dikte van de stoorlaag. Een stoorlaag kan opgebouwd zijn uit meerdere niet-winbare lagen met eventueel tussenzandlagen ertussen. In deze pilot is gewerkt met 4 diktes, te weten 0m, 0.5m, 1m en 2m stoorlaagdikte. Zie voor uitleg figuur 4 en 5. Deze aanpassing vergt geen nieuwe modellering, maar vergt een andere bevraging van het model. Daardoor is deze aanpassing redelijk eenvoudig door te voeren.
- Het soort materiaal dat een stoorlaag vormt. In deze pilot is gewerkt met 5 scenario's, die combinaties tussen bepaalde lithologieën en slibklassen zijn. Zie voor nadere uitleg van de gekozen scenario's figuur 3. Deze aanpassing vergt geen nieuwe modellering, maar vergt een andere bevraging van het model. Daardoor is deze aanpassing redelijk eenvoudig door te voeren.
- De diepte beneden waterbodem tot waarop de hoeveelheden zand berekend worden. In deze pilot zijn 6 dieptes meegenomen, te weten 5m, 10m, 15m, 20m, 25m, en 30m beneden waterbodem. Deze aanpassing vergt geen nieuwe modellering, maar vergt een andere bevraging van het model. Daardoor is deze aanpassing redelijk eenvoudig door te voeren. Echter als de hoeveelheden zand tot dieper dan 30m beneden de waterbodem berekend moeten worden, zal er opnieuw gemodelleerd moeten worden, omdat het huidige pilotmodel loopt tot 30m beneden de waterbodem. Dit is dan een tijdsintensieve aanpassing.

De betrouwbaarheid van het model zowel in horizontale als verticale richting hangt samen met de datadichtheid van zowel korrelverdelingen, boringen als seismiek, en met de complexiteit van de geologie. Zo zullen geologisch eenvoudigere gebieden (zie figuur 13 en 15) te modelleren zijn met minder grote datadichtheid dan gebieden die geologisch complex zijn. De resultaten van deze pilotstudie zullen daarom gebruikt moeten worden met figuren 10 tot en met 16 in het achterhoofd. Als vuistregel kan gezegd worden dat het resulterende model en de daarvan afgeleide kaarten door de gekozen datadichtheid en gridcelgrootte bruikbaar zijn tot op regionale schaal (km-schaal). De kaarten kunnen dus gebruikt worden voor strategische afwegingen, maar niet voor detailstudies.

### **Titel**

De ontwikkeling van een delfstoffeninformatiesysteem voor het NCP:<br>resultaten van een pilotstudie

÷,

Opdrachtgever Kenmerk Pagina's 1003-0138 Rijkswaterstaat 46

Projectnummer<br>092.93007

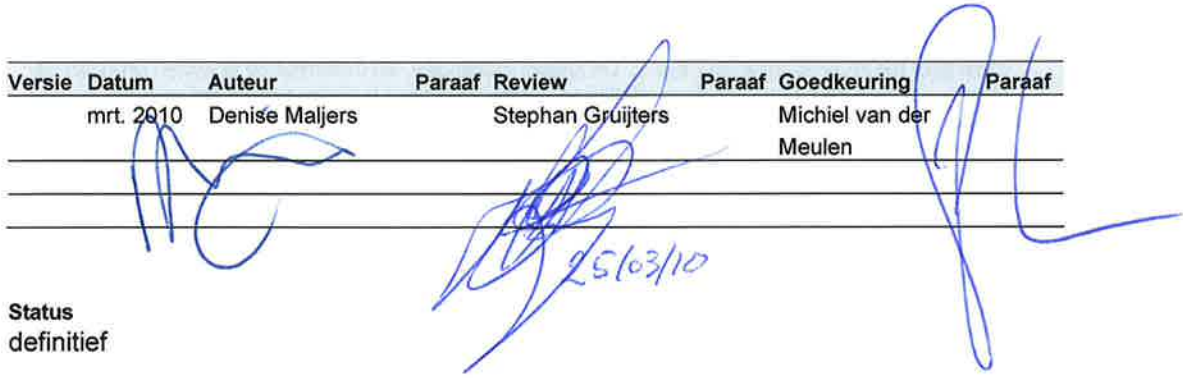

### **Inhoud**

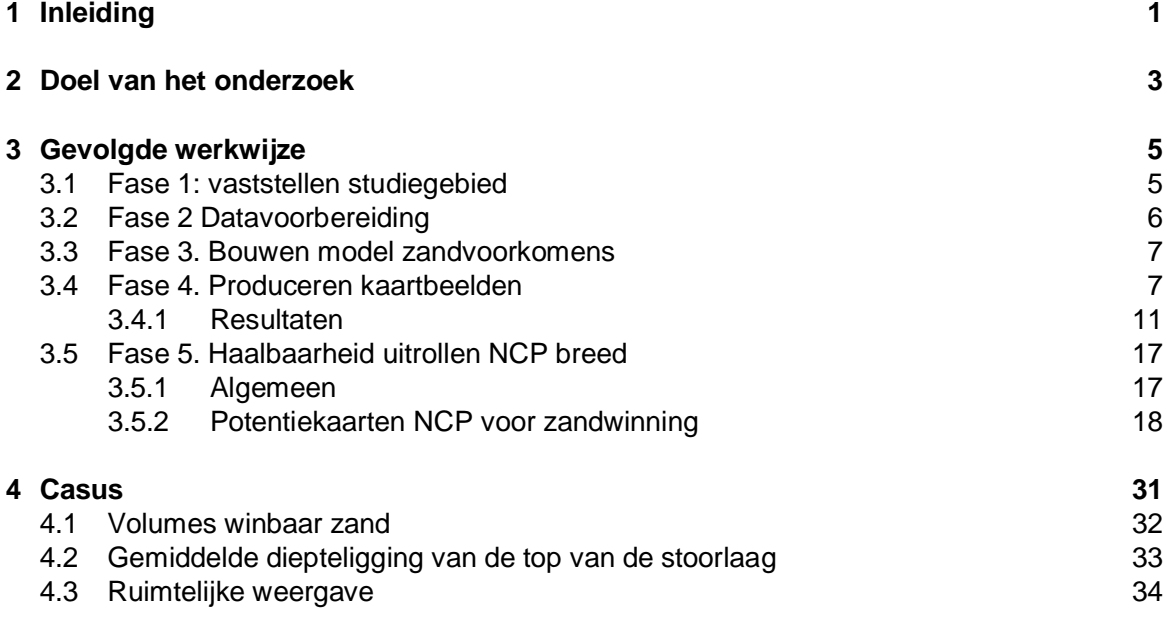

### **Bijlage(n)**

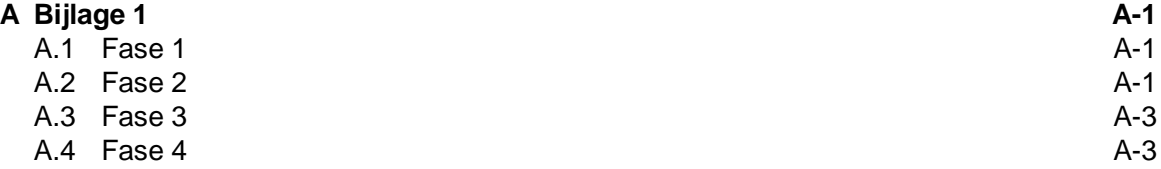

### **1 Inleiding**

In opdracht van Rijkswaterstaat heeft Deltares een pilotstudie uitgevoerd naar de mogelijkheden voor het modelleren van zandvoorkomens op het NCP. In dit rapport is de gevolgde werkwijze beschreven en aangegeven waar door de gebruiker te maken keuzes liggen. De ervaringen van de pilotstudie zijn gebruikt om een inschatting te maken van de haalbaarheid van het uitrollen van de gebruikte methode voor het gehele NCP. Daarnaast wordt aan de hand van een casus de bruikbaarheid van het model aangetoond.

### **2 Doel van het onderzoek**

Het doel van het onderzoek was om middels een pilotstudie van een testgebied een begin te maken met en bij te dragen aan een door Deltares te ontwikkelen delfstoffeninformatiemodel voor het NCP waarmee efficiënt de hoeveelheid zand en de kwaliteit van het zand op het NCP is te bepalen. Voor het testgebied moet het voorkomen en de winbaarheid van zand met een specifieke kwaliteit bepaald kunnen worden, alsmede de minimale kwaliteit bij een te winnen volume

### **3 Gevolgde werkwijze**

Hieronder worden de kernpunten van de doorlopen fases besproken. In Bijlage 1 is een gedetailleerde beschrijving van het werkproces opgenomen.

#### **3.1 Fase 1: vaststellen studiegebied**

Het gekozen studiegebied is weergegeven in figuur 1en wordt aan de landzijde begrensd door een versimpelde NAP -15m dieptelijn. De geologie van dit gebied is goed bekend waardoor de resultaten van de modellering kwalitatief beoordeeld konden worden. Het gebied beschikt over geïnterpreteerde seismiek, en hieruit afgeleide geologische grids gemaakt in het kader van de ONL studie uit 2003 (grids met de dikte van de Bligh Bank, Buitenbanken, Velsen, Twente, Kreftenheye, Eem, en Bruine Bank).

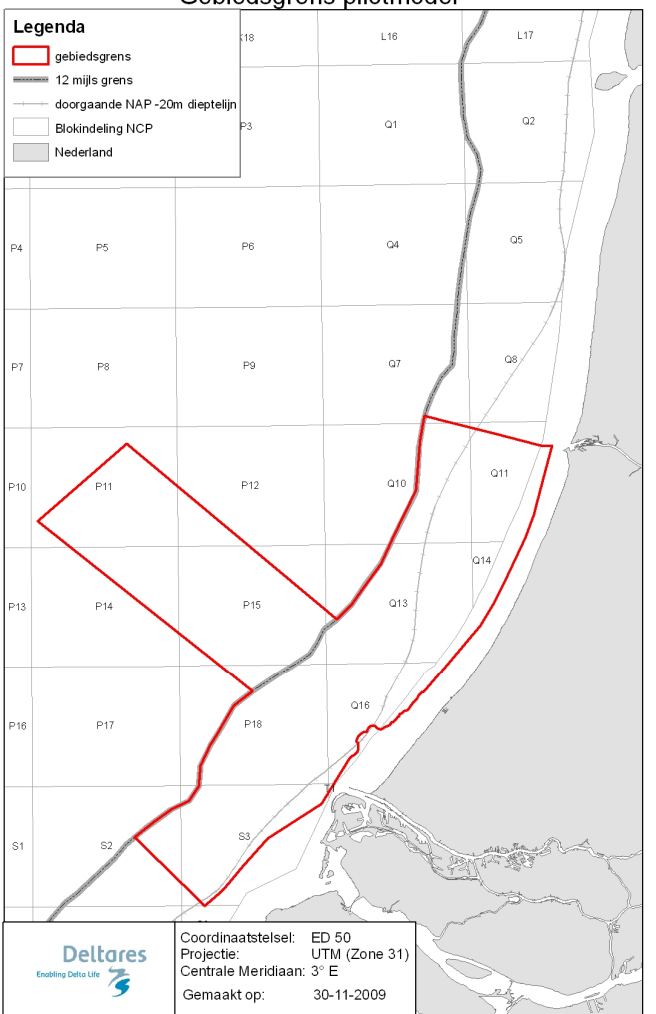

Gebiedsgrens pilotmodel

*Fig. 1 Gebiedsgrens pilotmodel* 

De dichtheid aan puntgegevens in het gebied is variabel en bestaat uit:

2610 boringen:

1895 korrelverdelingslocaties, in totaal 10.009 korrelverdelingen.

In figuur 2 is het dieptebereik van de boringen en de korrelverdelingen weergegeven.

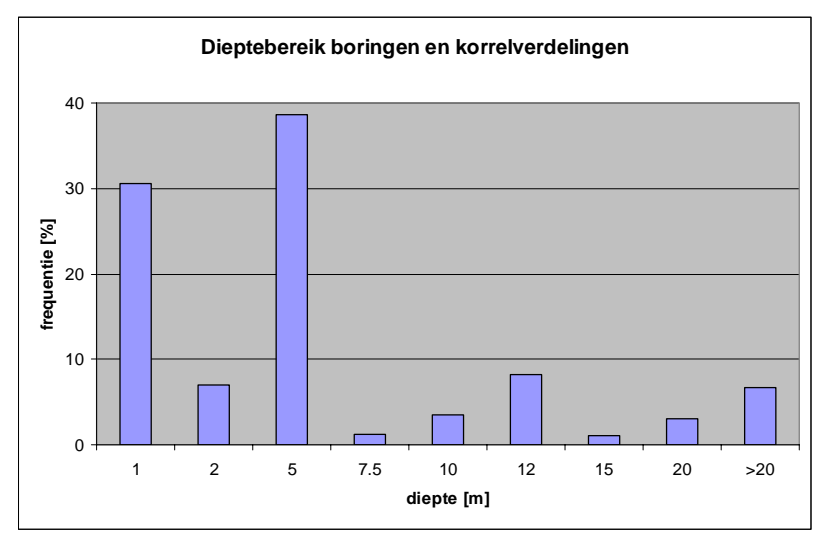

*Fig. 2 Dieptebereik van de boringen en korrelverdelingen* 

#### **3.2 Fase 2 Datavoorbereiding**

De boringen en de korrelverdelingen zijn automatisch vertaald naar 13 klassen: Lithoklasse indeling:

- 1. zand fijn (63-105 mu)
- 2. zand matig fijn (105-210 mu)
- 3. zand matig grof (210-420 mu)
- 4. zand grof (420-2000 mu en >2000 mu)
- 5. zand mediaan onbekend
- 6. klei/leem
- 7. veen
- 8. schelpen
- 9. schelprijk zand.

Slibindeling:

- 1. zwak slibhoudend (0-2% slib)
- 2. matig zwak slibhoudend (2-4% slib)
- 3. matig sterk slibhoudend (4-10% slib)
- 4. sterk slibhoudend (>10% slib).

Deze gegevens zijn gebundeld tot één geïntegreerde datafile. De klasse indeling, en daarmee de gekozen grenzen per klasse, vormt de basis voor de modellering. Deze indelingen kunnen aangepast worden, bijvoorbeeld als blijkt dat er behoefte is aan een verfijning binnen de klassen, er zal dan echter opnieuw gemodelleerd moeten worden.

De beschikbare geologische grids zijn conform hun stratigrafische positie onder het bathymetrische grid (ten opzichte van LAT) gehangen en vormen zo top en basis grids (ten opzichte van LAT) van de desbetreffende geologische eenheden. Voor de boorgegevens en de korrelverdelingen geldt dat de maaiveldligging gelijk is gesteld aan de ligging van het bathymetrische grid aldaar. Het bathymetrische grid wat in deze studie gebruikt wordt, is gemaakt door voor het gebied gebruik te maken van de recentste bathymetrische gegevens

(tot 2007). Het kan voorkomen dat een gebied niet in eenzelfde jaar is opgenomen, dan wordt een mozaïek gemaakt van de beschikbare metingen. De boringen die gebruikt worden zijn uitgevoerd in de afgelopen decennia en van een groot deel van de boringen is geen informatie beschikbaar over het referentievlak. Met name in gebieden met veel dynamiek kan de ligging van de zeebodem tijdens de uitvoering van de boring anders zijn geweest dan tijdens de bathymetrische opname. Hierdoor zal de gemaakte keuze leiden tot een fout in de verticale plaatsing van de boring en/of korrelverdeling. In deze pilot wordt aangenomen dat deze fout weggemiddeld wordt, omdat de ene boring/korrelverdeling nu wellicht te hoog geplaatst wordt en de andere boring wellicht te laag. Door deze onnauwkeurigheden zijn de resultaten van deze pilot wel te gebruiken voor strategische afwegingen maar niet voor detailstudies.

#### **3.3 Fase 3. Bouwen model zandvoorkomens**

De gebruikte celgrootte voor het 3D grid is afgestemd op de datadichtheid: het kustnabije deel van het testgebied is gemodelleerd met cellen van 250 x 250 x 0.5m, het noordwestelijke deel heeft cellen van 1000 x 1000 x 0.5m.

De modellering van de lithoklassen start met het interpoleren van zand versus niet-zand, dat houdt in dat lithoklassen 1, 2, 3, 4, 5 en 9 als zand worden beschouwd, en lithoklassen 6, 7 en 8 als niet-zand. Deze interpolatie wordt 10 keer uitgevoerd volgens de Sequential Indicator Simulation methode (Goovaerts, 1997<sup>1</sup>), en levert 10 even waarschijnlijke voorspellingen op van de verdeling zand, niet-zand. Vervolgens worden de zandcellen opgevuld met een schatting van hun zandmediaan door middel van interpolatie van lithoklasse 1, 2, 3, 4 en 9. Lithoklasse 5 (zandmediaan onbekend) wordt vanaf deze stap in de berekening buiten beschouwing gelaten. Deze schatting wordt 10 keer uitgevoerd per zand, niet-zand verdeling, in totaal zijn er dus 100 realisaties van de zandmediaanklasses. De niet-zand cellen worden opgevuld door middel van interpolatie van lithoklasse 6, 7 en 8. Ook deze interpolatie wordt 10 keer uitgevoerd per zand, niet-zand verdeling, resulterend in 100 realisaties van de nietzandklassen. Vervolgens worden de 100 realisaties van de zandmediaanklassen samengevoegd met de 100 realisaties van de niet-zandklassen. Deze realisaties zijn statistisch gezien even waarschijnlijke voorspellingen.

De modellering van de slibklassen vindt in één stap plaats. De vier slibklassen worden 10 keer geïnterpoleerd, resulterend in 10 even waarschijnlijke voorspellingen van de slibklassen. Uit de 100 even waarschijnlijke lithoklasse voorspellingen is een "gemiddeld" model berekend waarbij de verdeling van de gemodelleerde klassen in het model past bij de kansverdeling van dezelfde klassen in de inputdata. Hetzelfde is gedaan voor de 10 even waarschijnlijke slibklasse voorspellingen. Het resultaat van fase 3 zijn dus twee separate "gemiddelde" modellen, deze worden in Fase 4 samen bevraagd.

#### **3.4 Fase 4. Produceren kaartbeelden**

 $\overline{a}$ 

Met behulp van door de gebruiker op te geven winbaarheidscriteria zijn met de "gemiddelde" 3D modellen, 2D kaartbeelden berekend door voor elke stack van cellen de winbare hoeveelheid zand over de vertikaal te sommeren. De hierbij gebruikte winningscriteria hebben betrekking op:

x Typering gemodelleerde klassen naar winbaarheid: voor hoeveel procent is een bepaalde lithoklasse winbaar. Dit is gedaan voor twee voorbeeld kwaliteitsnormen, namelijk 0-1 zand en 0-4 zand. Dit zijn twee soorten industriezand, beiden hebben een voorgeschreven korrelgrootte opbouw. Deze opbouw is omgezet in een percentage winbaarheid.

<sup>&</sup>lt;sup>1</sup> Goovaerts P., 1997. Geostatistics for Natural Resources Evaluatie. Applied Geostatistics Series.

- x Typering gemodelleerde klassen naar stoorlaag: welke litho- en slibklasses zijn getypeerd als stoorlaag (niet winbare laag). Hiervoor zijn vijf scenario's gemaakt, waarbij het scenario aangeeft waar de stoorlaag uit bestaat: Scenario 1: klei/leem of veenlagen zijn stoorlaag; Scenario 2: lagen met slibklasse 2 zijn stoorlaag; Scenario 3: lagen met slibklasse 3 zijn stoorlaag; Scenario 4: lagen met slibklasse 4 zijn stoorlaag; Scenario 5: klei/leem of veenlagen of slibklasse 2,3 of 4 vormen de stoorlaag. De vijf gebruikte scenario's zijn voorbeelden, de gebruiker kan hier ook andere keuzes maken.
- Diktekenmerken:
	- o Hoe dik moet een laag in het model zijn om als "stoorlaag" te gelden. Met andere woorden hoeveel als "stoor" getypeerde cellen moeten boven elkaar liggen om het geheel als stoorlaag te typeren. Sediment beneden een stoorlaag wordt als "niet winbaar" gezien (zie figuur 4). In de pilot is uitgegaan van 3 waarden, namelijk 0.5m, 1m en 2m. De sedimentlagen die de stoorlaag vormen, hoeven geen aaneengesloten laag te vormen, zie het punt hieronder.
	- o Wat is de minimale dikte aan zand tussen stoorlagen ("tussenzandlaag") om toch als winbaar te gelden. Indien de zanddikte tussen stoorlagen groter is dan het opgegeven criterium wordt het sediment als "winbaar" gezien. De geoorloofde tussenzandlaag heeft geen effect op de stoorlaag als deze al zijn maximale toegestane dikte heeft bereikt (zie figuur 5). In de pilot is hiervoor een vaste waarde van 0.5m gehanteerd.
- Dieptekenmerken: Tot welke diepte wordt de winbare hoeveelheid zand gesommeerd.
- Het wel of niet meenemen van geologische informatie in de vorm van grids.

Voor de pilotstudie zijn in totaal 480 combinaties van de hierboven genoemde winbaarheidscriteria doorgerekend (zie figuur 3). Daarna zijn aan de lithoklassen en de slibklassen winbaarheidspercentages toegekend, deze staan in tabel 1, waarbij 0% winbaar niet betekent dat er geen zand aanwezig is, echter dit zand voldoet niet aan de gestelde norm. In deze pilot zijn 0-1 zand en 0-4 zand als voorbeeld gebruikt. Er kunnen echter ook andere kwaliteitsnormen gebruikt worden. Ook het berekenen van hoeveelheden zand zonder kwaliteitsnorm behoort tot de mogelijkheden.

*Tabel 1: winbaarheidscriteria van de lithoklassen in het 3D model. Lithoklasse 5 (zand, mediaan onbekend) wordt*  tijdens de modellering omgezet in lithoklasse 1, 2, 3 of 4, 0% winbaar betekent niet dat er geen zand zit, echter het *zand voldoet niet aan de gestelde norm. Lithoklasse schelpen en schelprijk zand worden als 100% winbaar beschouwd, maar vallen buiten 0-1 en 0-4 zand.* 

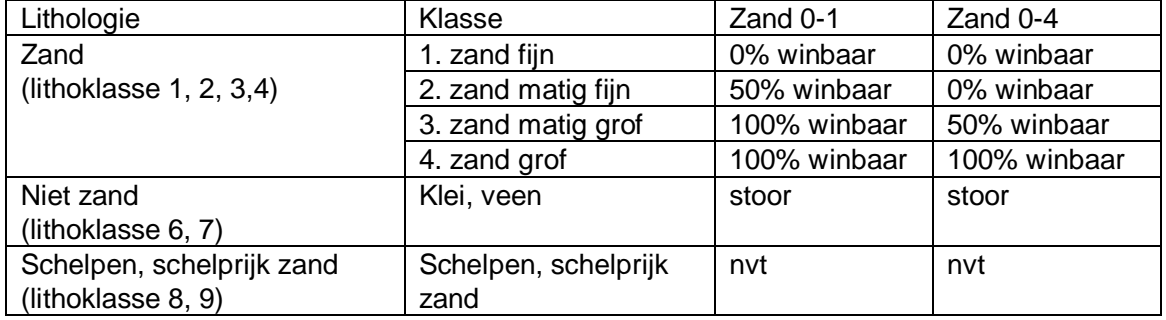

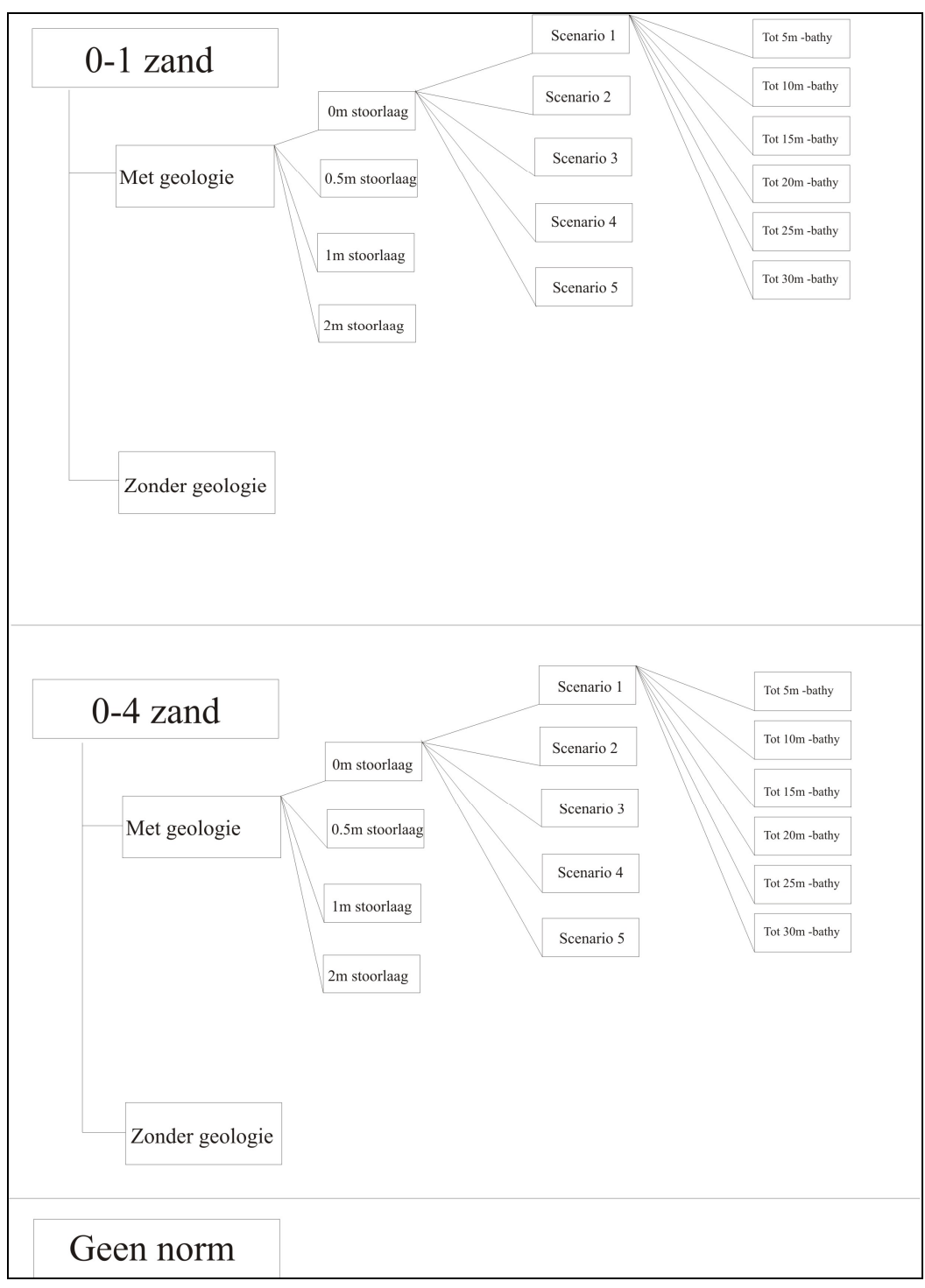

*Fig. 3 Overzicht van de doorgerekende winbaarheidscriteria voor 0-1 en 0-4 zand, in totaal 360. De stoorlaag wordt per scenario 1 t/m 5 door een ander soort sediment gevormd. Scenario 1: klei/leem of veenlagen zijn stoorlaag. Scenario 2: lagen met slibklasse 2 zijn stoorlaag. Scenario 3: lagen met slibklasse 3 zijn stoorlaag. Scenario 4: lagen met slibklasse 4 zijn stoorlaag. Scenario 5: klei/leem of veenlagen of slibklasse 2,3 of 4 vormen de stoorlaag. Daarnaast zijn er enkele winbaarheidscriteria doorgerekend zonder een kwaliteitsnorm voor het zand, om aan te tonen dat dit ook tot de mogelijkheden behoord.* 

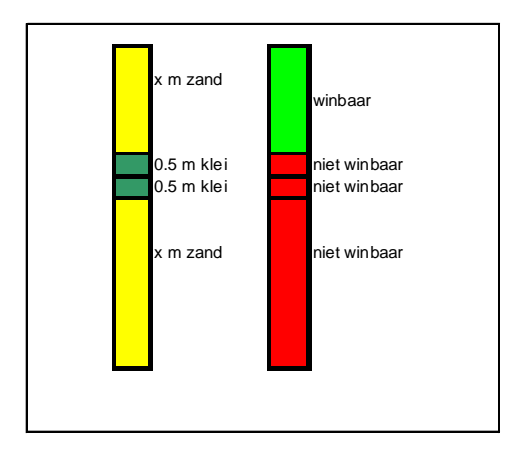

*Fig. 4 Illustratie van het toepassen van de winbaarheidscriteria. Zie tekst voor uitleg.* 

Figuur 4 laat zien hoe het toepassen van winbaarheidscriteria werkt. De kolommen staan voor een vertikale stack van gridcellen. In dit voorbeeld wordt klei als stoormateriaal gezien, en de minimale dikte van de stoorlaag die ervoor zorgt dat sediment eronder niet meer winbaar is, is 1.0m. De linkerkolom laat zien wat voor deze stack cellen het resultaat van de lithoklassenmodellering is. De stoorlaag is in totaal 1.0 m dik en dit houdt in, zoals in de rechterkolom te zien is, dat al het zand vanaf de stoorlaag naar beneden toe als niet winbaar wordt beschouwd.

Bij het sommeren van het winbare zand, wordt wel rekening gehouden met stoorlagen zoals die in de lithoklassen zitten (klei/leem en veenlagen). Deze lagen worden nooit meegenomen bij het sommeren van de winbare lagen. Ook als ze niet dik genoeg zijn om als stoorlaag bestempeld te worden. Voor sliblagen is dat anders, die worden wel gesommeerd in het winbare zand als de bijbehorende lithoklasse 1, 2, 3 of 4 is, totdat de sliblaag voldoet aan de stoorlaagcriteria is. In scenario 4 is een laag pas een stoorlaag als er slibklasse 4 gemodelleerd is, lagen met minder slib die in de vertikaal boven deze slibklasse 4 laag liggen worden meegeteld met het winbare zand.

In figuur 5 wordt getoond wat het effect is van het meenemen van een criterium voor de maximale dikte van een zandlaag (een zogenoemde tussenzandlaag) die in een stoorlaag mag liggen.

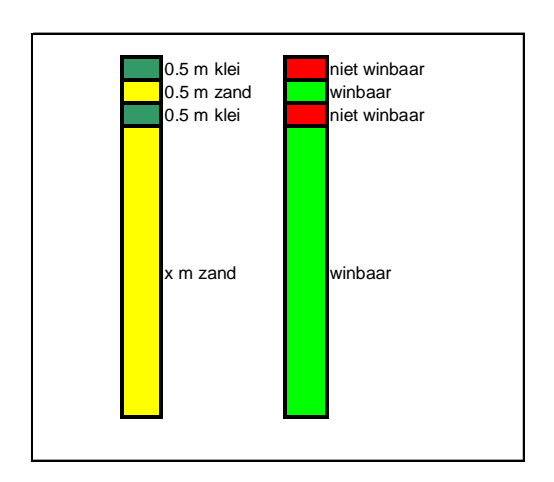

*Fig. 5 Illustratie van het effect van het meenemen van een minimale dikte van een zandlaag die in een stoorlaag ligt. Zie voor uitleg de tekst.* 

We nemen aan dat een stoorlaag bestaat uit minimaal 1 meter niet winbaar sediment ("stoor") en dat een tussenzandlaag 0.5 m dik moet zijn om als winbaar te worden gelabeld. Een stoorlaag kan dus bestaan uit meerdere kleilagen die gescheiden kunnen zijn door tussenzandlagen. De eerste laag klei is 0.5 meter dik en dus niet dik genoeg om als stoorlaag te worden gelabeld. Daaronder zit 0.5m zand, die is op zijn beurt dik genoeg om als winbaar (tussenlaag) te worden gelabeld. Daaronder zit weer een laag klei van 0.5 meter. De minimale dikte van de stoorlaag wordt niet bereikt, omdat de tussenzandlaag voldoet aan de gestelde criteria. De twee kleilagen zijn daarom als niet-winbaar gelabeld, de tussenzandlaag is echter winbaar, evenals het sediment onder de kleilagen.

In de procedure is een belangrijk keuzemoment ingebouwd namelijk het wel of niet gebruiken van de beschikbare geologische grids gebaseerd op seismiek. Met name in gebieden met een lage datadichtheid kan hiermee het model meer op geologie gestuurd worden en daarmee de werkelijkheid beter beschrijven.

Op basis van hun lithologische samenstelling worden de Velsen en de Bruine Bank als niet winbare pakketten gezien, ongeacht hun dikte. De top van de Velsen en de top van de Bruine Bank worden daarom als extra criterium gebruikt. Als gekozen wordt voor het 'aanzetten' van de geologische grids zal gesommeerd worden over de vertikaal tot aan deze grids.

De keuzes die in deze fase gemaakt worden, hebben geen invloed op de onderliggende 3D modellen. Keuzes kunnen daarom relatief eenvoudig aangepast of uitgebreid worden.

#### 3.4.1 Resultaten

Resultaten van het model kunnen zowel afgeleide 2D kaarten zijn (voorbeelden worden hieronder gegeven), maar er kunnen ook volumes berekend worden. Dit wordt geïllustreerd in de uitwerking van de casus.

In figuur 6 is het "gemiddelde" 3D model van de lithoklassen te zien. Er is duidelijk te zien dat er klei/veenlagen op bepaalde dieptes voorkomen. Als deze worden vergeleken met de geologische grids dan komen die met name in het datadichte zuidoosten goed overeen. Ook is er duidelijk een wig van grover zand te zien die kustnabij voorkomt.

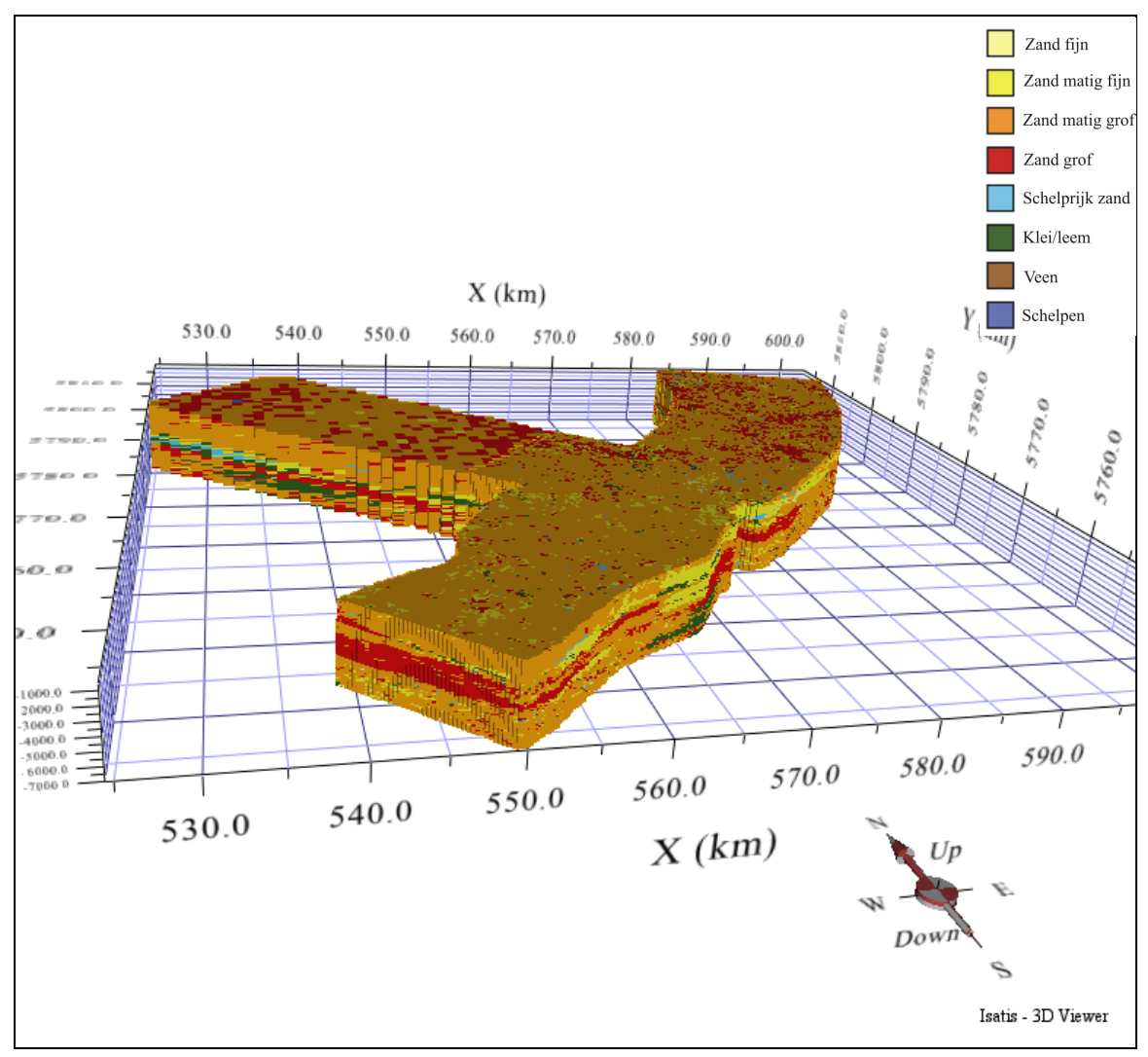

Fig. 6 Het "gemiddelde" 3D lithoklasse model. Dit is het volledig gemodelleerde gebied, duidelijk te zien is het *verschil in gridcelgrootte. Er is hier nog geen rekening gehouden met de bathymetrie. De bathymetrie wordt pas gebruikt bij het verwerken van het 3D model tot afgeleide kaarten. De afwijkende kleur aan de bovenkant wordt veroorzaakt door schaduw.* 

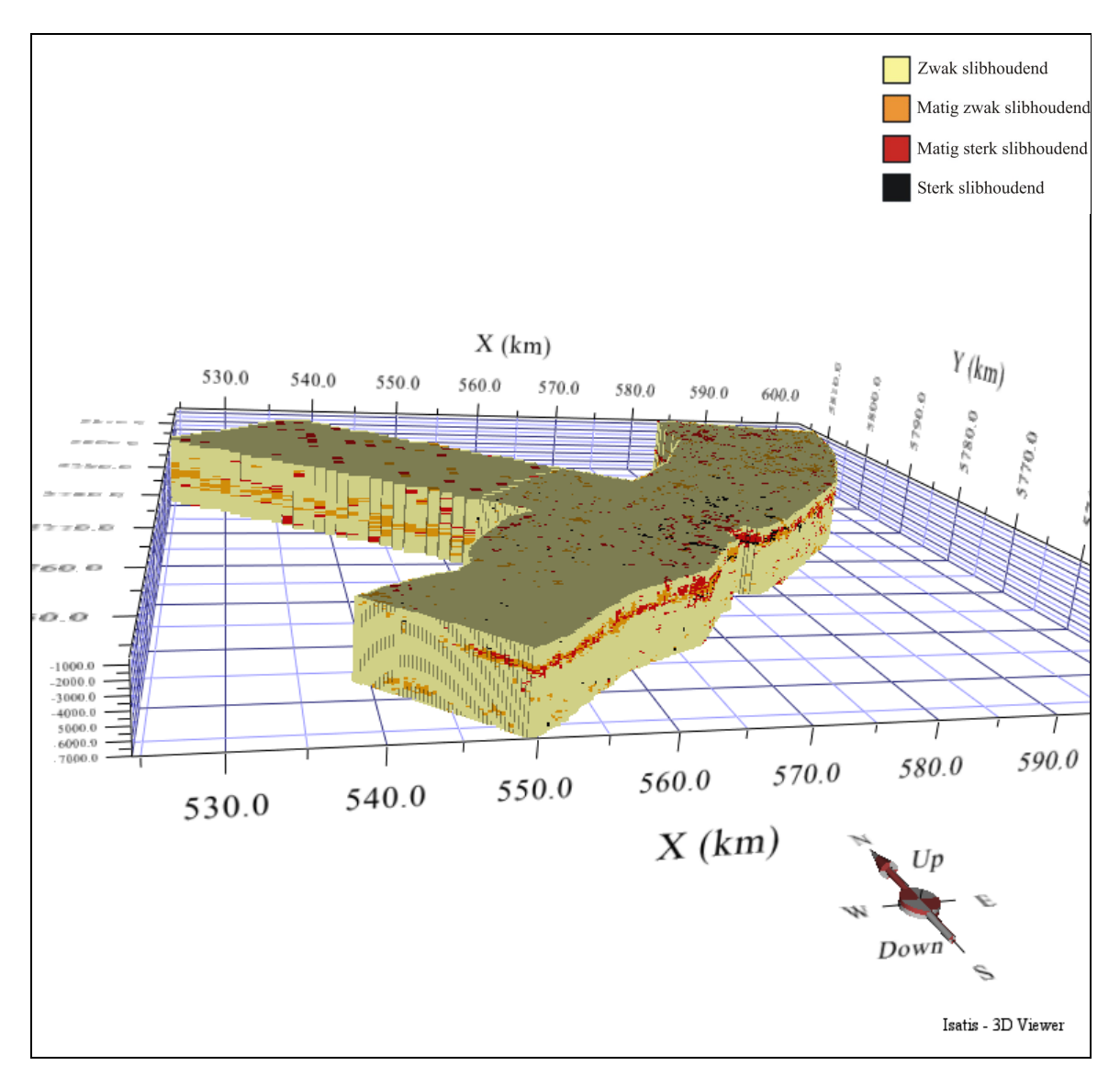

*Fig. 7 Het "gemiddelde" 3D slib model. Dit is het volledig gemodelleerde gebied, duidelijk te zien is het verschil in gridcelgrootte. Er is hier nog geen rekening gehouden met de bathymetrie. De bathymetrie wordt pas gebruikt bij het verwerken van het 3D model tot afgeleide kaarten. De afwijkende kleur aan de bovenkant wordt veroorzaakt door schaduw.* 

In figuur 7 is het "gemiddelde" 3D model te zien. De bulk van het model wordt gevormd door de klasse "zwak slibhoudend", maar kustnabij is ook een laag "matig sterk slibhoudend" en "sterk slibhoudende" te zien.

In figuur 8 is een voorbeeld gegeven van de afgeleide kaarten met de totale (figuur 8a) en de winbare (figuur 8b) hoeveelheid [m] 0-1 zand tot een diepte van 15m beneden waterbodem. Volumes kunnen berekend worden door de gridcelgrootte [m2] te vermenigvuldigen met de diktes [m]. In figuur 9a wordt de totale hoeveelheid zand gegeven, waarbij dus geen kwaliteitsnorm op het zand is toegepast Figuur 9b is de winbare hoeveelheid zand (geen kwaliteitsnorm) tot een diepte van 15m beneden de waterbodem. Figuur 9b is ook te lezen als de diepte onder waterbodem van de stoorlaag die voldoet aan de gebruikte

stoorlaagdiktecriteria. De verschillen tussen figuur 8 en 9 worden veroorzaakt door het verschil in kwaliteitsnorm van het zand, in figuur 8 is gerekend met 0-1 zand, in figuur 9 is al het zand ongeacht de kwaliteit meegenomen.

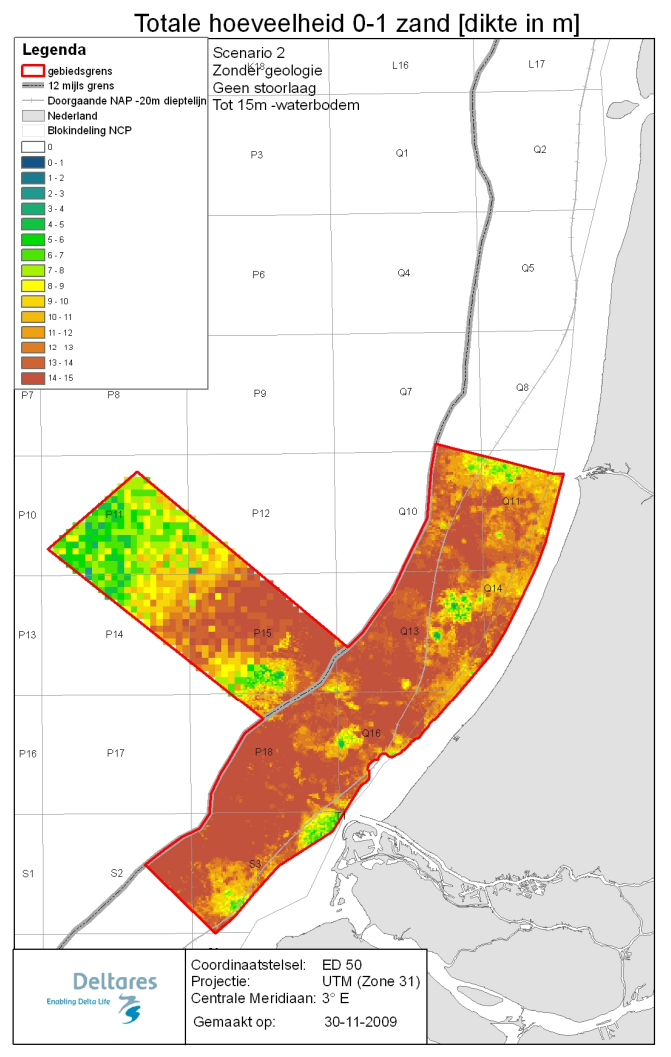

*Fig. 8a Totale hoeveelheid 0-1 zand [dikte in m], met een stoorlaagdikte van 0m, gerekend tot 15m –waterbodem.* 

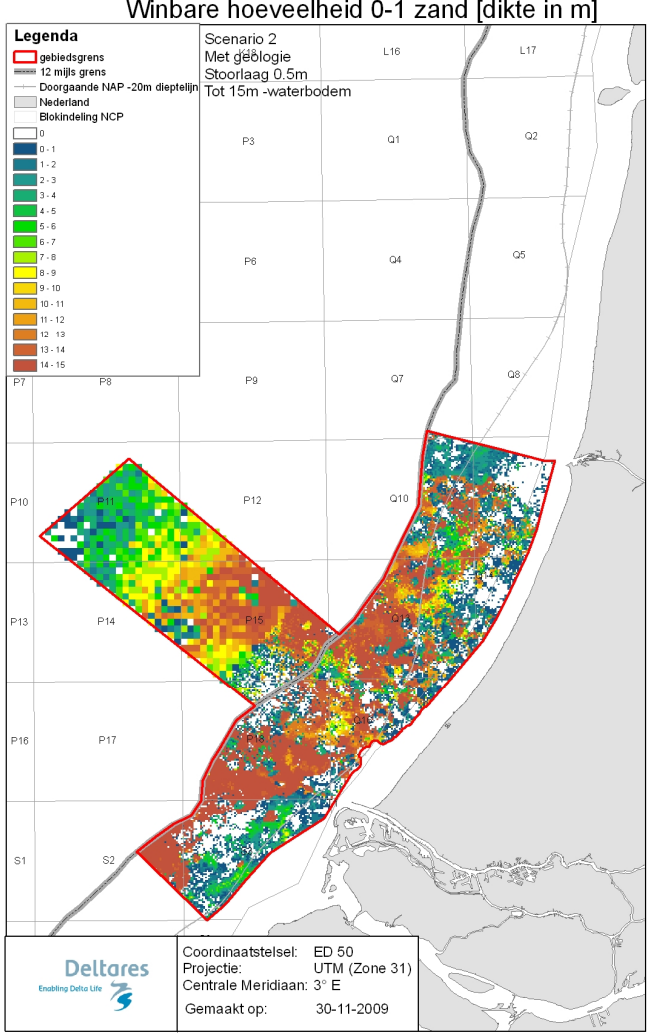

Winbare hoeveelheid 0-1 zand [dikte in m]

*Fig. 8b Winbare hoeveelheid 0-1 zand [dikte in m], als scenario 2 (zie fig. 3) met een stoorlaagdikte van 0.5m doorgerekend wordt tot 15m –waterbodem, rekeninghoudend met de geologie.* 

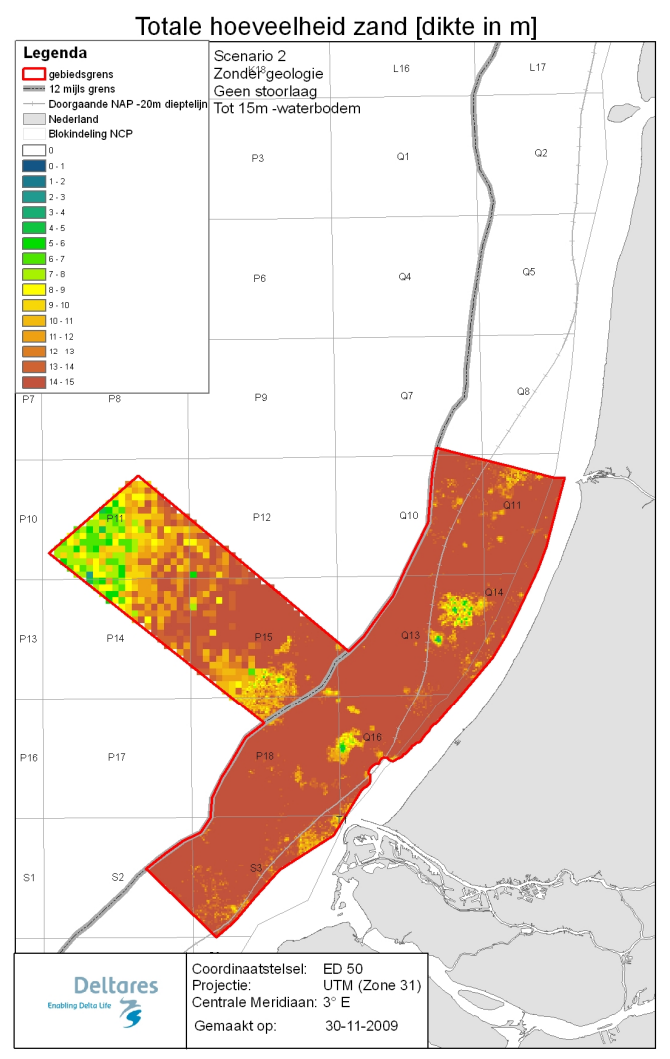

*Fig. 9a Totale hoeveelheid zand (geen kwaliteitsnorm) [dikte in m], met een stoorlaagdikte van 0m, gerekend tot 15m –waterbodem.* 

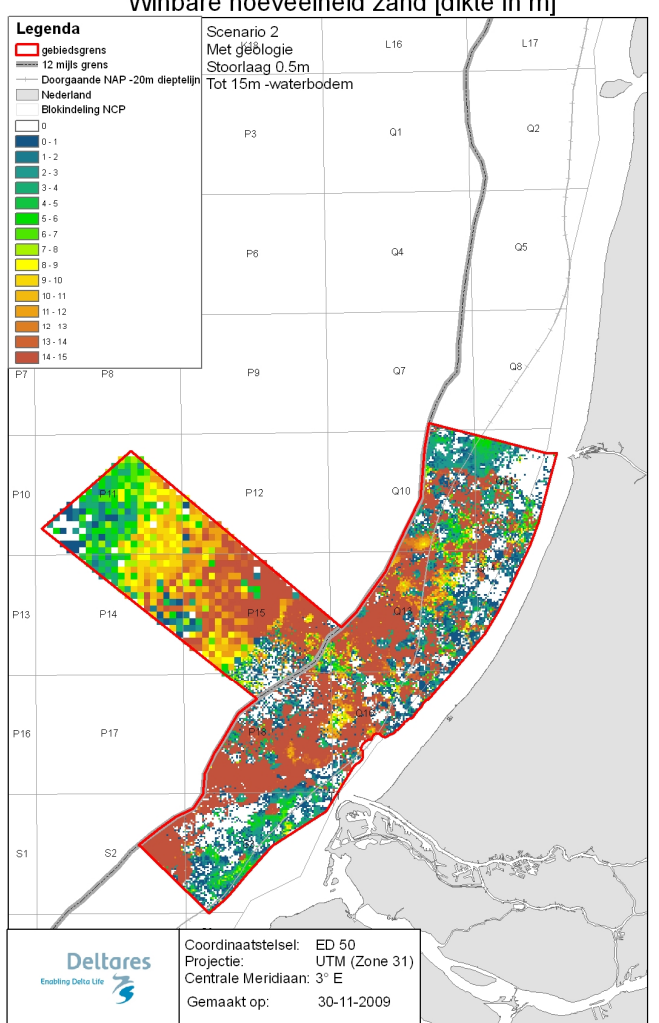

Winbare hoeveelheid zand [dikte in m]

*Fig. 9b Winbare hoeveelheid zand (geen kwaliteitsnorm) [dikte in m], als scenario 2 (zie fig. 3) met een stoorlaagdikte van 0.5m doorgerekend wordt tot 15m –waterbodem, rekeninghoudend met de geologie*.

De kaarten zoals gepresenteerd in figuur 8 en 9 kunnen tot maximaal regionale schaal (kmschaal) gebruikt worden en zijn daarmee goed bruikbaar in de prospectiefase, waarbij potentieel interessante gebieden voor zandwinning aangewezen worden. Vervolgens is detailonderzoek nodig voor enerzijds de afbakening van het gebied en anderzijds een check op de kwaliteit en kwantiteit van het winbare zand.

#### **3.5 Fase 5. Haalbaarheid uitrollen NCP breed**

#### 3.5.1 Algemeen

Het vertalen van boorinformatie en korrelverdelingen naar lithologische klassen als basiskeuze voor een delfstoffenmodel is ook voor de rest van het NCP te hanteren. De vaststelling van de te hanteren klassen is hierbij essentieel. Echter het uitrollen van de gevolgde modelleertechniek is niet overal mogelijk. In het noordwestelijke deel van het pilotgebied zijn de beperkingen van de lage datadichtheid duidelijk zichtbaar: de puntgegevens zijn te gering in aantal om in de modellering een geologisch consistent beeld te

genereren. Dit zal kenmerkend zijn voor het overgrote deel van het NCP. Hier is het gebruik van aanvullende stuurinformatie noodzakelijk. Voorgesteld wordt om als eerste stap een "raamwerk" te maken van geologisch te karteren eenheden. Ook op land is bij het maken van het digitaal geologisch model van Nederland gebruik gemaakt van een dergelijk "raamwerk". Afhankelijk van de beschikbaarheid van 2D of 3D seismiek zal dit raamwerk op zee globaler zijn en vooral gebaseerd zijn op geologische expertise en gebiedskennis.

In het testgebied zijn maaiveldhoogtes van boringen en korrelverdelingen afgelezen van het beschikbare bathymetriegrid. Hierbij is voorbij gegaan aan het dynamische karakter van de Noordzeebodem (zandgolven). Voor deze pilotstudie wordt aangenomen dat dit effect zal uitmiddelen. Op 1 november 2009 is een start gemaakt met een één jarig onderzoek naar de dynamische eigenschappen van de Noordzeebodem (hoe stabiel is de zeebodem, wat is de houdbaarheid van een bathymetrische meting en daarmee van een ingemeten maaiveldligging van een boring). De resultaten van deze studie zijn waardevol voor een betrouwbaar delfstoffenmodel voor het NCP.

In het testgebied is gewerkt met twee regelmatige grids, waarvan de cellen vierkant zijn. Er is gekozen voor twee grids om verschillen in datadichtheid mee te kunnen nemen. Echter de grote verschillen in datadichtheid, en de omvang van het NCP als geheel maken een variabel grid (zoals bijvoorbeeld gebruikt wordt in Delft3D, het gaat hier om niet vierkante cellen) meer geschikt. Daar waar minder data beschikbaar is, kan de variabele gridgrootte dienovereenkomstig worden aangepast. Afgelopen jaar zijn binnen de Geological survey of the Netherlands de eerste experimenten met 2D variabele grids gedaan. Voor de in deze pilot gebruikte 3D modellering zal deze methode nog moeten worden ontwikkeld.

#### 3.5.2 Potentiekaarten NCP voor zandwinning

Omdat het model dat voor de pilot is gemaakt randvoorwaarden stelt aan de hoeveelheid data, zoals boringen en seismiek, zijn kaarten gemaakt voor het NCP die een indicatie geven over waar het model met een zeker vertrouwen kan worden toegepast. In gebieden waarin de dichtheid van boringen of seismische gegevens voldoende toereikend is kan de potentie voor zandwinning worden bepaald. In deze gebieden kan soms zelfs voor een hogere resolutie van het model worden gekozen. In gebieden waar deze informatie niet toereikend is, zal de uitkomst van het model minder betrouwbaar zijn.

Om een inschatting te geven van de potentie van het model is gekeken naar:

- 1. de dichtheid van informatie uit boringen
- 2. de dichtheid van seismische lijnen
- 3. de complexiteit van de geologie
- 4. potentie van 3-d seismiek op het NCP.

#### *1. Dichtheid van informatie uit boringen (Figuur 10)*

Figuur 9 toont een kaart waarin de potentie van het model op basis van de dichtheid van de boringen en korrelverdelingen is weergegeven. Om deze kaart te maken is gekeken naar de dichtheid van boringen en de diepte van deze boringen.

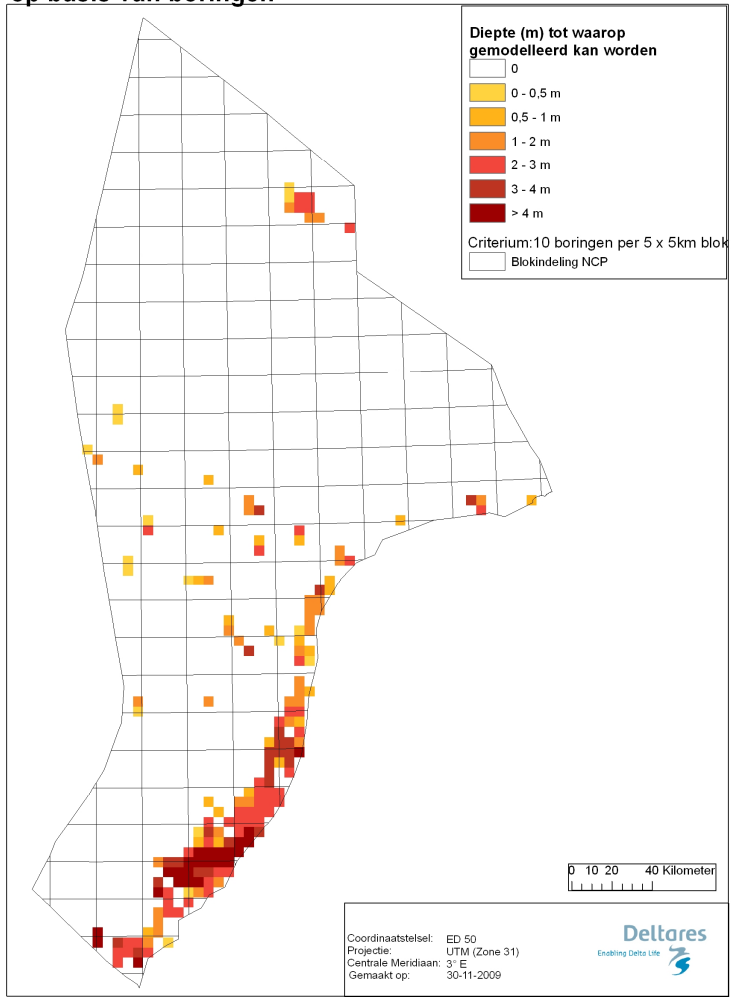

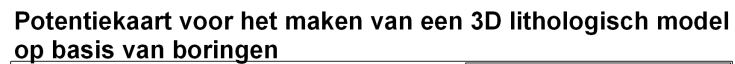

*Fig. 10a Potentiekaart voor het maken van een betrouwbaar 3D lithologisch model op basis van de dichtheid van de boringen en korrelverdelingen, gerekend met 10 boringen per 5x5km blok.* 

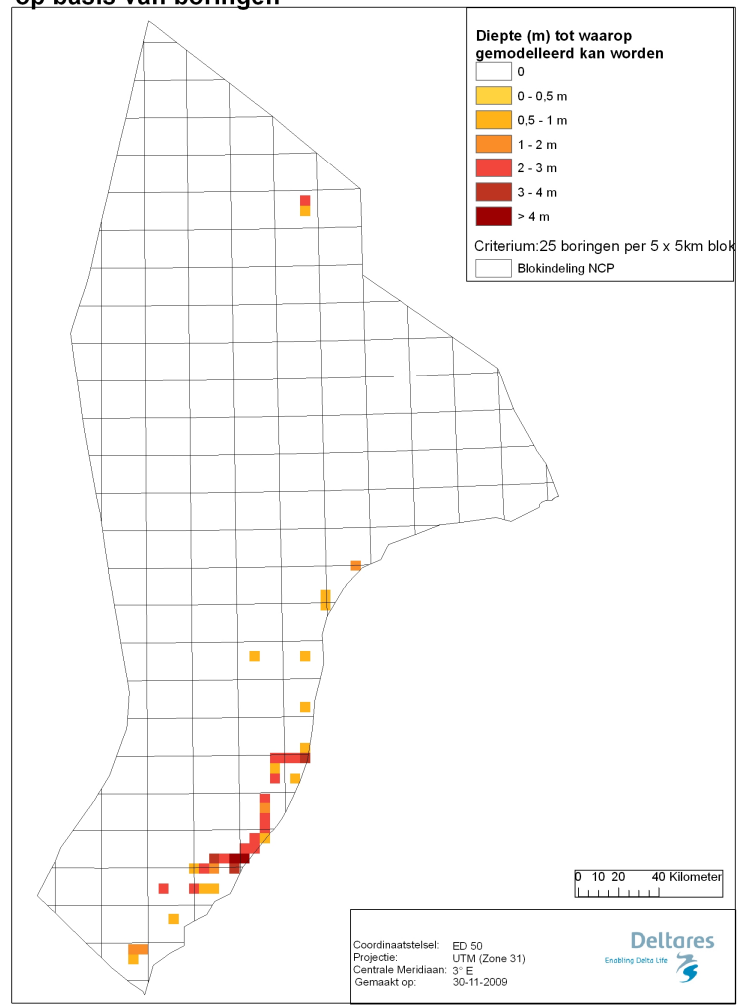

#### Potentiekaart voor het maken van een 3D lithologisch model op basis van boringen

*Fig. 10b Potentiekaart voor het maken van een betrouwbaar 3D lithologisch model op basis van de dichtheid van de boringen en korrelverdelingen, gerekend met 25 boringen per 5x5km blok.* 

De boor- en korrelverdelingsinformatie bestaat uit puntgegevens met diepte. Om vast te stellen tot op welke diepte het model goede schattingen kan geven over de hoeveelheid en kwaliteit van zand zijn 14 diepteklassen gedefinieerd (Tabel 2). Voor elke diepteklasse is gekeken welke boringen op het NCP informatie kunnen verschaffen, dat wil zeggen welke boringen reiken minimaal tot de ondergrens van het gedefinieerde diepte interval. Omdat het eerste diepte interval een ondergrens van 0.5m heeft, vallen de happen buiten deze analyse. De informatie per diepteklasse neemt af in de diepte (Figuur 11). Vervolgens is het NCP vergrid met een celgrootte van 5 km bij 5 km, en per gridcel bepaald hoeveel boorinformatie er aanwezig is voor elke diepteklasse.

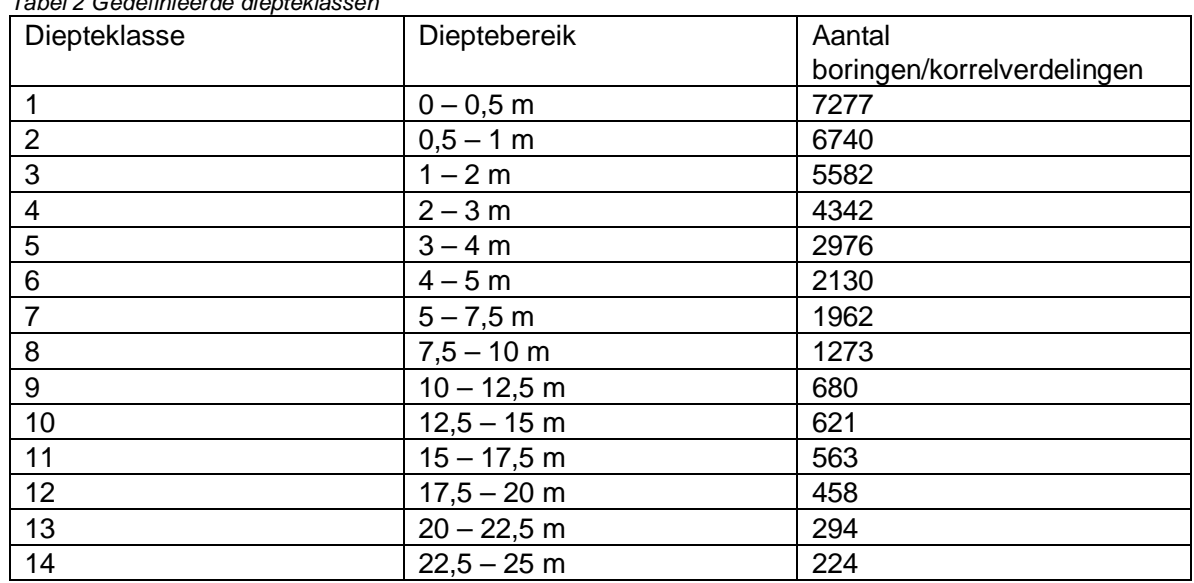

#### *Tabel 2 Gedefinieerde diepteklassen*

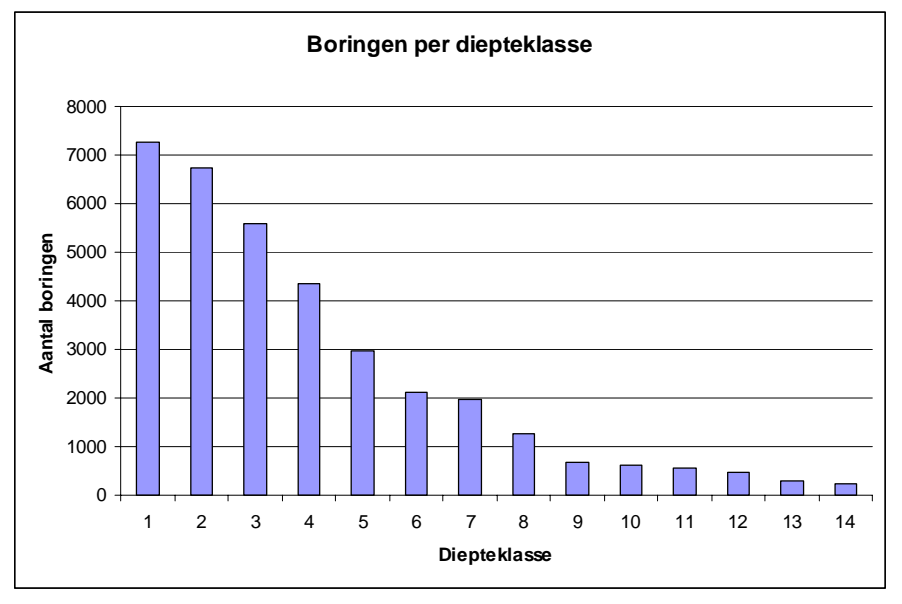

*Figuur 11 Distributie van boringen over diepteklassen voor het gehele NCP.* 

Figuur 10a en b laten zien dat er maar enkele blokken van 5 km x 5 km zijn waar de informatiedichtheid voldoende is tot een diepte van meer dan 4 meter. In het noorden van het NCP is ook een gebied waar tot op een diepte van 2 meter een voldoende grote informatiedichtheid bestaat op basis van boringen. Afhankelijk van de toepassing en de benodigde mate van betrouwbaarheid van het model kan een keuze gemaakt worden wat de minimale hoeveelheid data zou moeten zijn. Voor het pilotmodel is deze keuze niet gemaakt.

#### *2. Dichtheid van seismische lijnen (Figuur 12)*

De seismische informatie bestaat uit lijndata. Voor een inschatting van de bruikbaarheid van seismiek bij de toepassing van het pilotmodel op het NCP is gekeken naar twee eigenschappen:

- 1) de dichtheid van seismische lijnen
- 2) de mogelijkheid tot "ground truthing" (het koppelen van seismiek aan boorinformatie).

We zijn ervan uitgegaan dat seismiek informatie geeft over het gehele dieptebereik van interesse voor zandwinning. Er is dus niet gewerkt met diepteklassen. Op basis van ervaringen met seismiek en de complexiteit van de geologie is de norm gesteld dat een gridcel van 5km bij 5km minstens 10 km seismische lijn moet bevatten om goede inschattingen te doen over de winbaarheid van zand. Verder is gesteld dat er per gridcel minstens 1 boring aanwezig moet zijn om de seismiek mee te interpreteren (ground truthing).

Op basis van bovenstaande methode is een kaart gemaakt van de dichtheid van de seismische data om met voldoende vertrouwen een betrouwbaar 3D lithologisch model te kunnen maken op het NCP (Figuur 12).

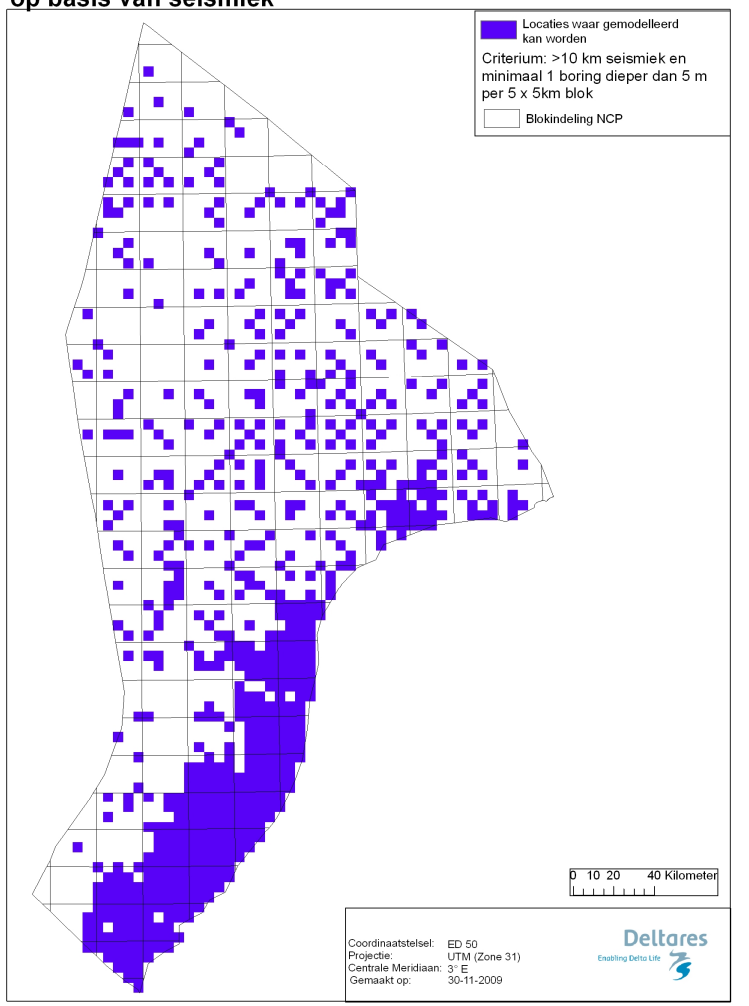

Potentiekaart voor het maken van een 3D lithologisch model op basis van seismiek

*Fig. 12 Potentiekaart voor het maken van een betrouwbaar 3D lithologisch model op basis van de dichtheid van de beschikbare 2D seismiek.* 

De kaart laat zien dat met name in een strook van ~40 km langs de Hollandse en Zeeuwse kusten de seismiek voldoet aan de gestelde criteria. Buiten deze kuststrook laten de gridcellen die aan de criteria voldoen voornamelijk een verspreid patroon zien, wat het modelleren van deze gebieden moeilijk maakt. Alleen ten noorden van de Waddenzee is er een voldoende aaneengesloten gebied dat potentieel modelleerbaar is met voldoende betrouwbaarheid.

#### *3. Complexiteit van de geologie*

De complexiteit van de geologie is een belangrijke variabele in de bepaling van de datadichtheid. Immers, bij een complexe geologische opbouw is een hogere datadichtheid vereist om een betrouwbare uitspraak te doen over de winbaarheid van zand dan bij een eenvoudige geologische opbouw. Om de complexiteit van de geologie in kaart te brengen hebben we naar drie eigenschappen gekeken:

- 1. de dikte van de Holocene sedimenten (Figuur 13)
- 2. de aanwezigheid van formatiegrenzen van Pleistocene formaties binnen gridcellen (Figuur 14)
- 3. de complexiteit binnen deze Pleistocene formaties (Figuur 15).

De Holocene afzettingen op het NCP zijn op regionale schaal vrij homogeen van aard, de kustzone uitgesloten. Dit betekent dat tot op de diepte van de basis van deze Holocene afzettingen met een lagere datadichtheid gewerkt kan worden. Om een idee te geven tot op welke diepte dit kan geeft Figuur 13 een indicatie van de gemiddelde dikte van de Holocene afzettingen per gridcel op het NCP.

#### Dikte Holocene afzettingen

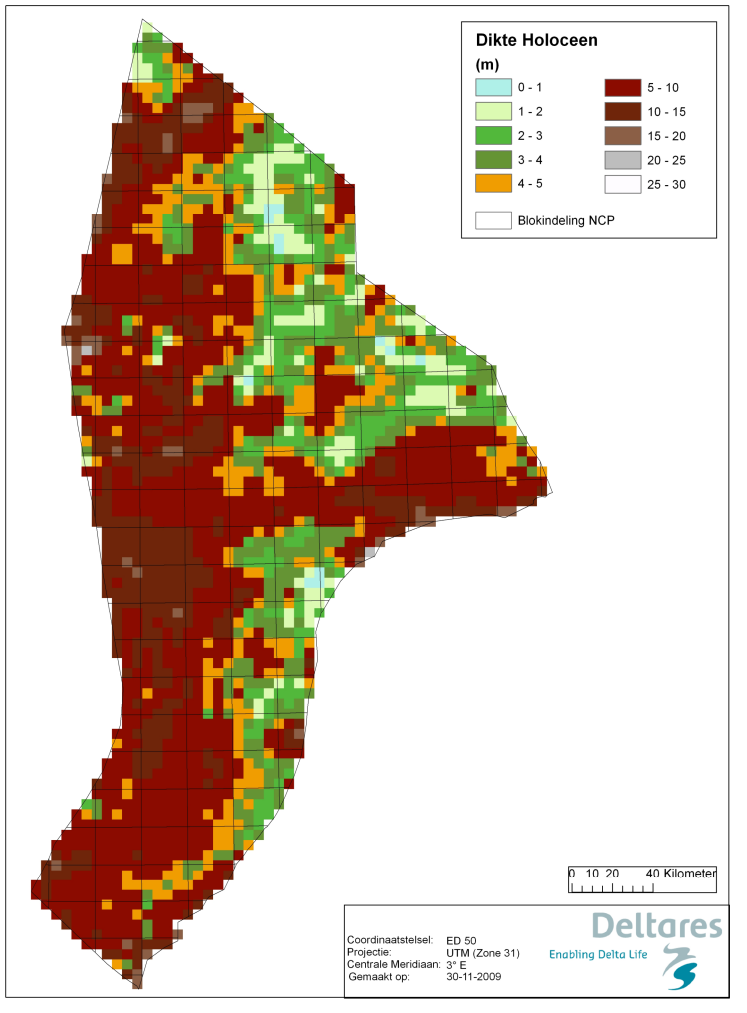

*Fig.13 Kaart met daarop de dikte in meters van de Holocene sedimenten.* 

Onder de Holocene afzettingen komen Pleistocene afzettingen voor. Deze zijn verdeeld in een groot aantal formaties, wat al aangeeft dat de Pleistocene afzettingen complexer van aard zijn. In ieder geval rond de overgangen van formaties zal een grotere datadichtheid nodig zijn om tot een betrouwbaar model te komen. In figuur 14 is weergegeven binnen welke gridcellen zich formatiegrenzen van Pleistocene formaties bevinden. In deze gridcellen is dus over het algemeen een hogere informatiedichtheid nodig voor betrouwbare modeluitkomsten.

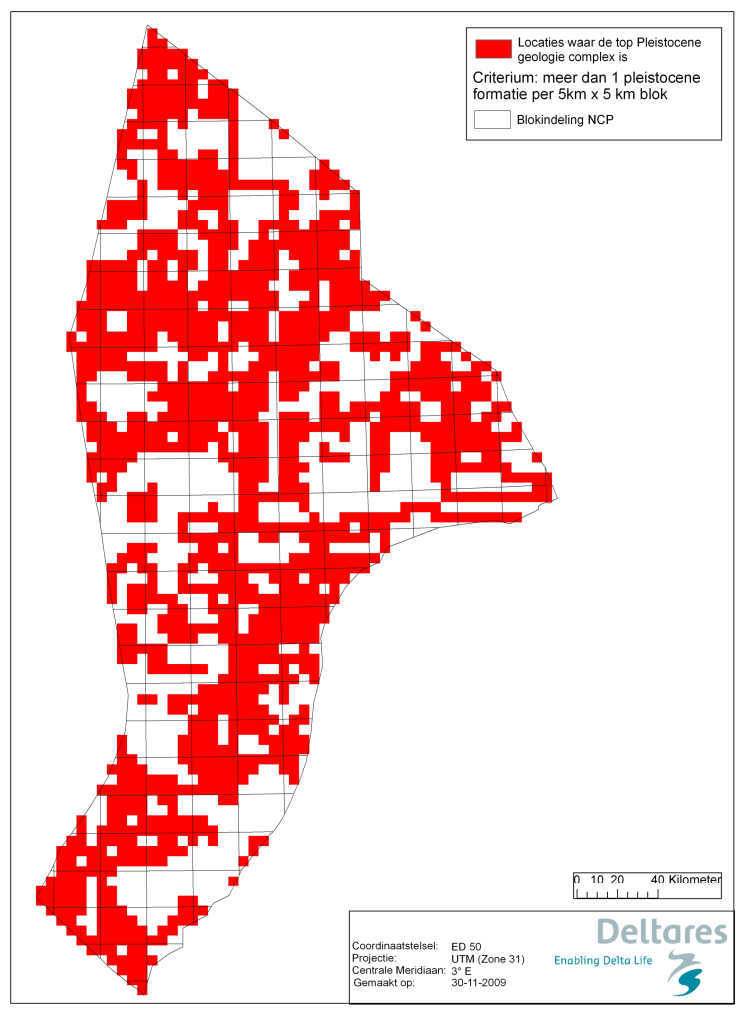

**Complexiteit top Pleistocene geologie** 

*Fig.14 Kaart met daarop op welke plaatsen overgangen tussen Pleistocene eenheden zitten.* 

Binnen de Pleisocene formaties is ook verschil in complexiteit van de formaties. Figuur 15 geeft de Pleistocene formaties weer, waarop ook figuur 14 is gebaseerd. Op basis van de complexiteit van de geologische formaties is het NCP onderverdeeld in zeven gebieden (Romeinse cijfers) waarbinnen de complexiteit als homogeen beschouwd kan worden. In het algemeen kan gesteld worden dat de gebieden met Romeinse cijfers I, II, III en IV relatief eenvoudig zijn van geologische opbouw. Gebieden V, VI en VII zijn complexer en behoeven dus een grotere datadichtheid om een betrouwbaar model te maken.

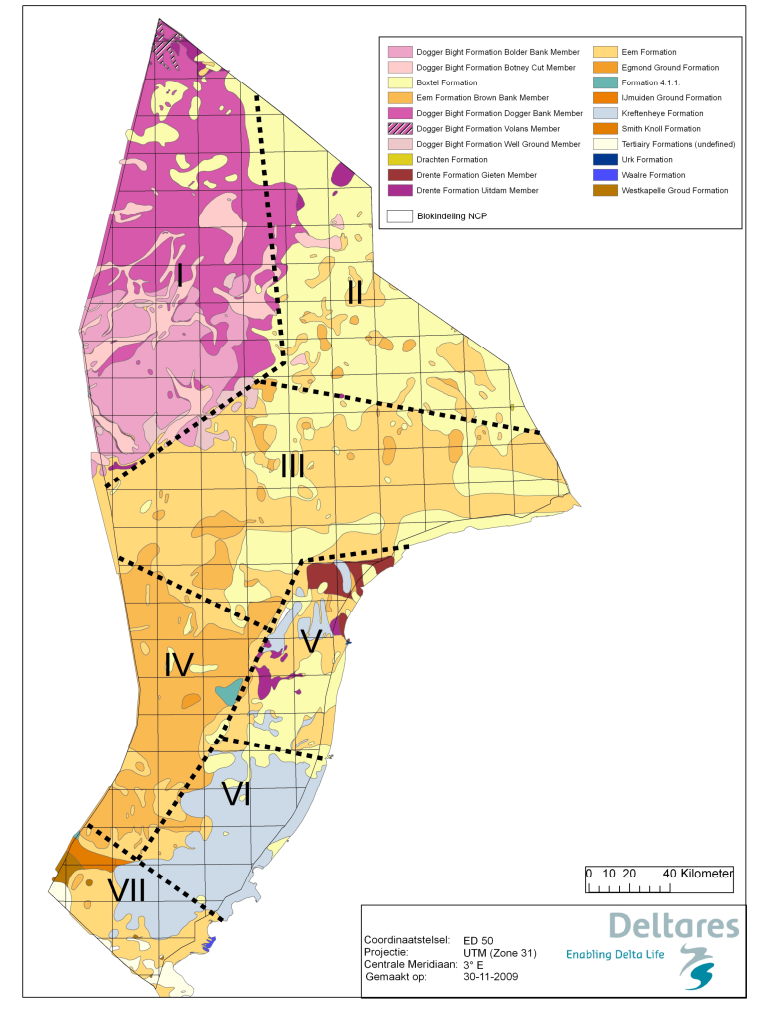

#### **Top Pleistocene formaties**

*Fig. 15 Kaart met daarop gebieden gebaseerd op de Pleistocene formaties. Deze gebieden kunnen als homogeen beschouwd worden gelet op de complexiteit van de afzettingen.* 

*Gebied I* bestaat voornamelijk uit glacio-lacustrine en –mariene afzettingen behorende tot de Dogger Bight Formatie. De afzettingen bestaan voornamelijk uit stugge kleien en silten dikker dan 4 meter, waardoor deze lagen veelal gezien worden als stoorlaag.

*Gebied II* wordt overheerst door de Formatie van Boxtel (voorheen bekend als de Formatie van Twente) die in dit gebied bestaat uit fijne periglaciale zanden met een variabele dikte van <1 tot 12 m. Deze formatie kan als vrij homogeen worden beschouwd hetgeen een minder grote datadichtheid vereist.

*Gebied III* bestaat voornamelijk uit de Eem Formatie, die hier bestaat uit voornamelijk zanden met kleibandjes. De formatie is desondanks op regionale schaal als vrij homogeen te beschouwen hetgeen een minder grote datadichtheid vereist.

*Gebied IV* bestaat voornamelijk uit de Bruine Bank Formatie, die hier bestaat uit fluviatiele kleien met een dikte variërend tussen de 2 en 5 meter. Deze kleien zullen veelal als stoorlaag fungeren, zoals dat ook in het pilotmodel het geval is.

*Gebied V* bestaat uit glaciaal gestuwde afzettingen en is daarmee zeer complex. In dit gebied is een grote datadichtheid vereist voor een betrouwbaar modelresultaat.

*Gebied VI* bestaat voornamelijk uit de Kreftenheye formatie, die voornamelijk uit grove fluviatiele zanden bestaat, waardoor deze potentieel erg interessant is voor zandwinning. De formatie is in dit gebied echter vrij complex door inschakelingen van estuariene en mariene afzettingen. Voor een goede inschatting van korrelgrootten is hier dus toch een vrij hoge datadichtheid gewenst.

*Gebied VII* bestaat uit een complex van Tertiaire afzettingen (voornamelijk kleien), fluviatiele zanden en estuariene afwisselingen van zand en klei. Binnen dit gebied zal ook een vrij hoge datadichtheid nodig zijn voor een betrouwbaar modelresultaat.

#### *4. Potentie van 3D seismiek op het NCP*

In de afgelopen jaren is er veel 3-d seismiek op het NCP uitgevoerd ten behoeve van olie en gas exploratie. Een deel van deze seismiek is ook bruikbaar voor het ondiepe bereik, i.e. het dieptebereik dat voor zandwinning interessant is. Figuur 16 geeft de vakken waarvoor ondiepe 3D seismiek beschikbaar is. In deze gebieden is dus potentieel na interpretatie van de gegevens een vrij gedetailleerde reconstructie van de bodemopbouw mogelijk. Figuur 17 geeft een detailopname van een geïnterpreteerd 3D seismiekvak weer. Te zien is dat op zeer hoog detail de afzettingen kunnen worden geïnterpreteerd. Niet elk 3D seismiekvak is geschikt voor interpretaties op dit detailniveau.

Overigens krijgt de kartering van het NCP de komende jaren een prominente rol in het karteerprogramma van de Geological survey of the Netherlands, waarbij gebruik gemaakt wordt van door de BGS geïnterpreteerde 3D seismische opnamen.

#### Verbreiding 3-d seismiek

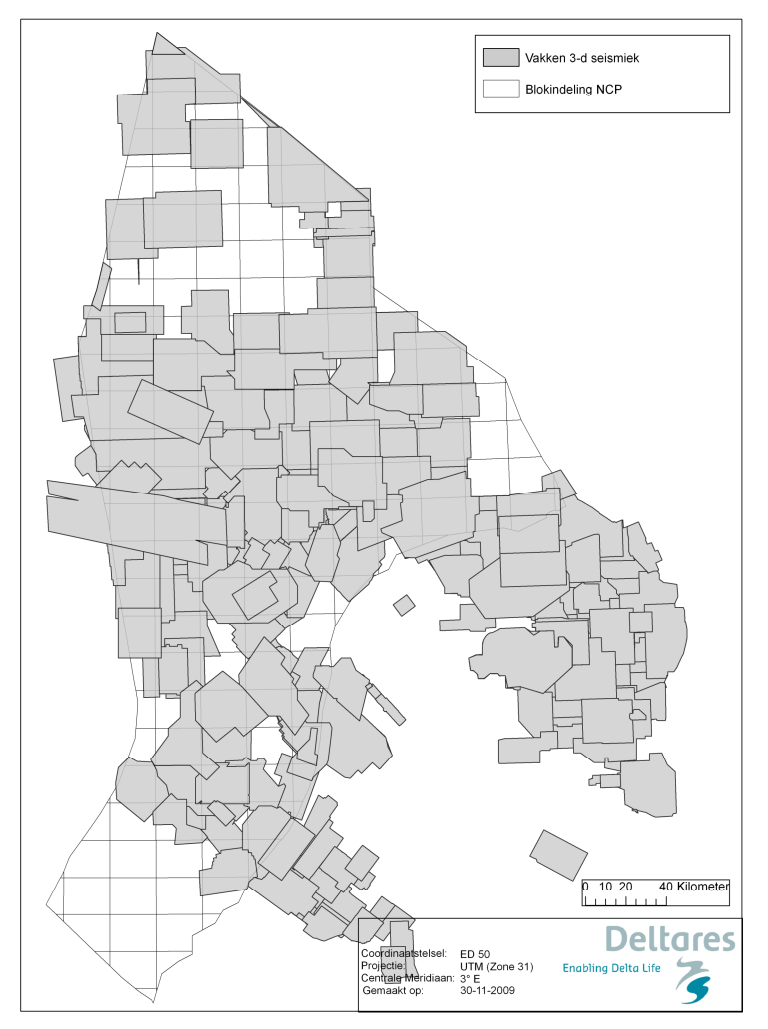

*Fig.16 Kaart met daarop op welke plaatsen 3D seismiek beschikbaar is.* 

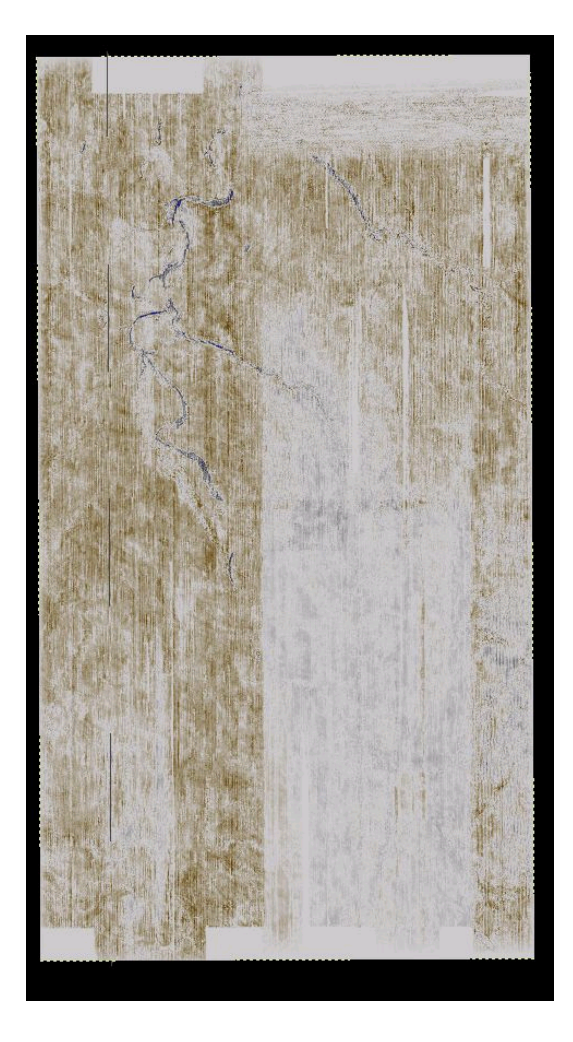

*Fig. 17 Detailopname van een 3D seismiekvak. De afmetingen zijn ongeveer ~ 25 km bij ~ 50 km. Geïnterpreteerd in blauw zijn meanderende geulafzettingen met daarlangs vage oeverwalafzettingen. Deze afzettingen zullen een contrast in lithologie laten zien, waarbij de geulafzettingen over het algemeen grover van aard zijn dan de oeverwalafzettingen.* 

### **4 Casus**

Deze casus is uitgevoerd om de bruikbaarheid van het gemaakte model aan te tonen. Het gekozen studiegebied staat afgebeeld in Figuur 18, en bestaat uit een klein gebied (in zwart aangegeven) liggend in een groter gebied (aangegeven in blauw).

Voor dit gebied zijn de volgende keuzes gemaakt:

- Geologische informatie wordt meegenomen
- $\bullet$  Stoorlaag 0.5m
- Stoorlaag 1.0m
- Scenario 1 (klei/leem of veenlagen zijn stoorlaag).

Voor dit gebied zijn de volgende parameters uit het model afgeleid zowel voor het kleine gebied als voor het grote gebied:

- winbare hoeveelheid zand (geen kwaliteitseis) tot 5m diepte (ruimtelijk en m<sup>3</sup>)
- winbare hoeveelheid zand (geen kwaliteitseis) tot 10m diepte (ruimtelijk en m<sup>3</sup>)
- winbare hoeveelheid 0-4 zand tot 5m diepte (ruimtelijk en m<sup>3</sup>)
- winbare hoeveelheid 0-4 zand tot 10m diepte (ruimtelijk en m<sup>3</sup>)
- Top stoorlaag (ruimtelijk en gemiddelde).

In totaal geeft dit 16 volume berekeningen van de winbare hoeveelheid zand, 6 gemiddeldes van de ligging van de top van de stoorlaag en 10 afgeleide kaarten van zowel winbare hoeveelheid zand als gemiddelde ligging top stoorlaag. De resultaten worden hieronder gepresenteerd.

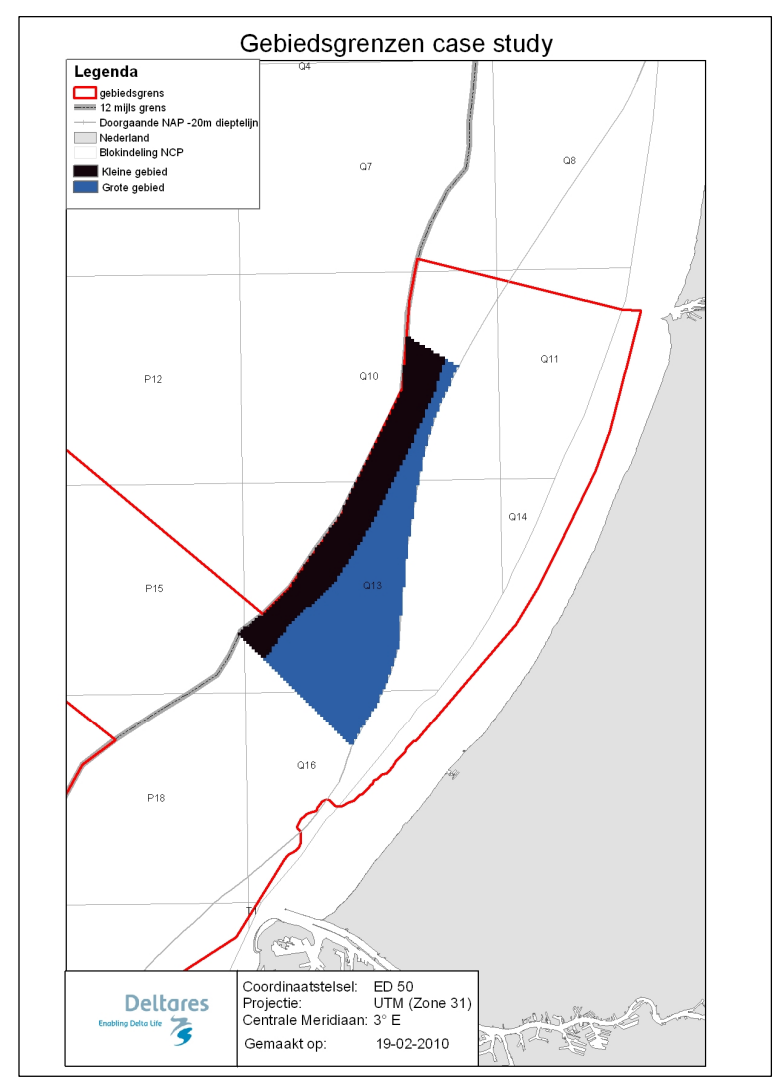

*Fig. 18 Gebiedsgrenzen casus* 

#### **4.1 Volumes winbaar zand**

Grote gebied

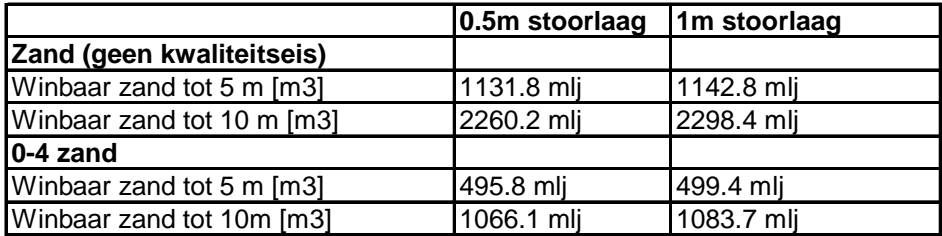

#### Kleine gebied

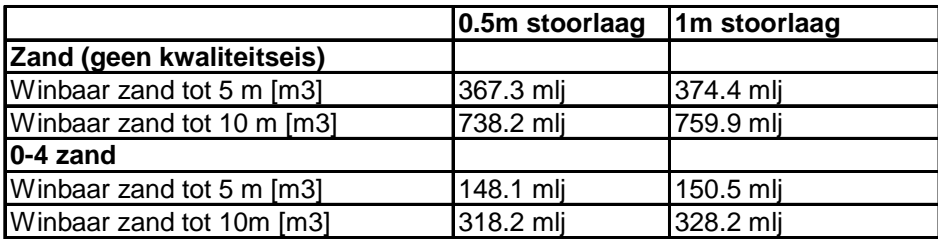

#### **4.2 Gemiddelde diepteligging van de top van de stoorlaag**

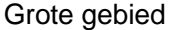

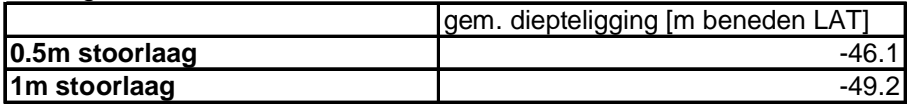

#### Kleine gebied

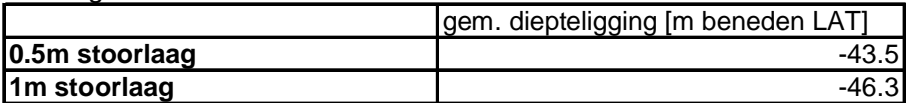

Grote gebied exclusief het kleine gebied

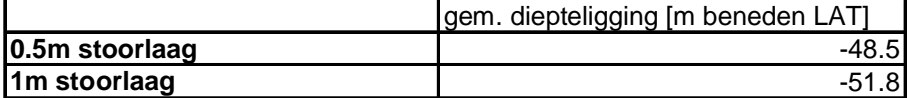

#### **4.3 Ruimtelijke weergave**  Kaarten 0.5m stoorlaag

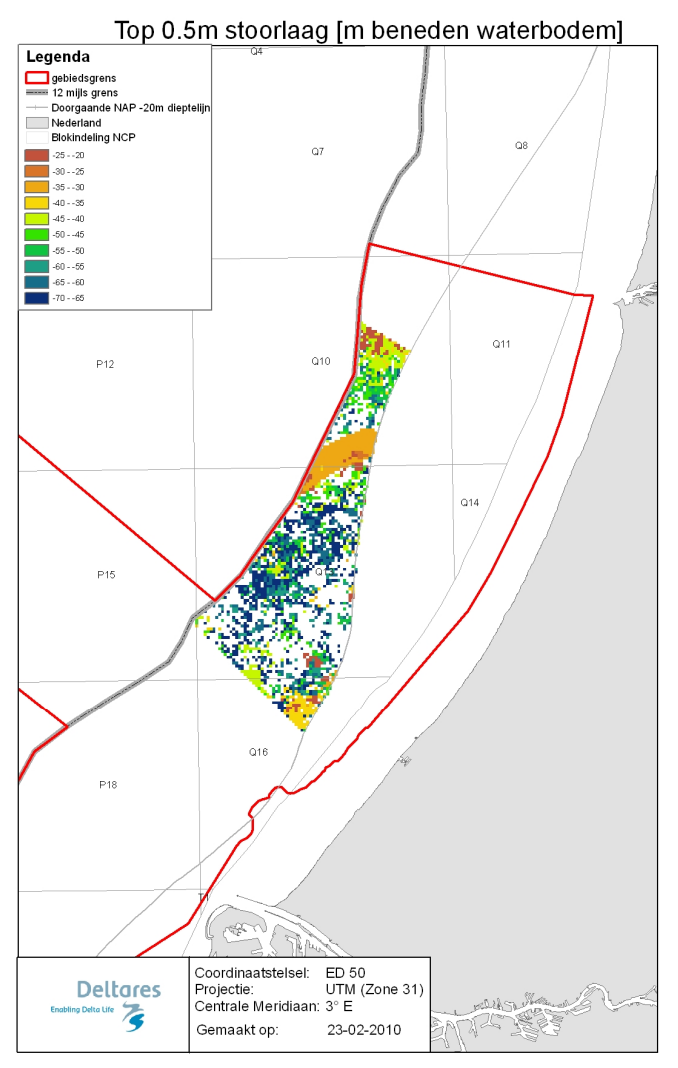

*Fig. 19 Top van de 0.5m stoorlaag in meters beneden waterbodem* 

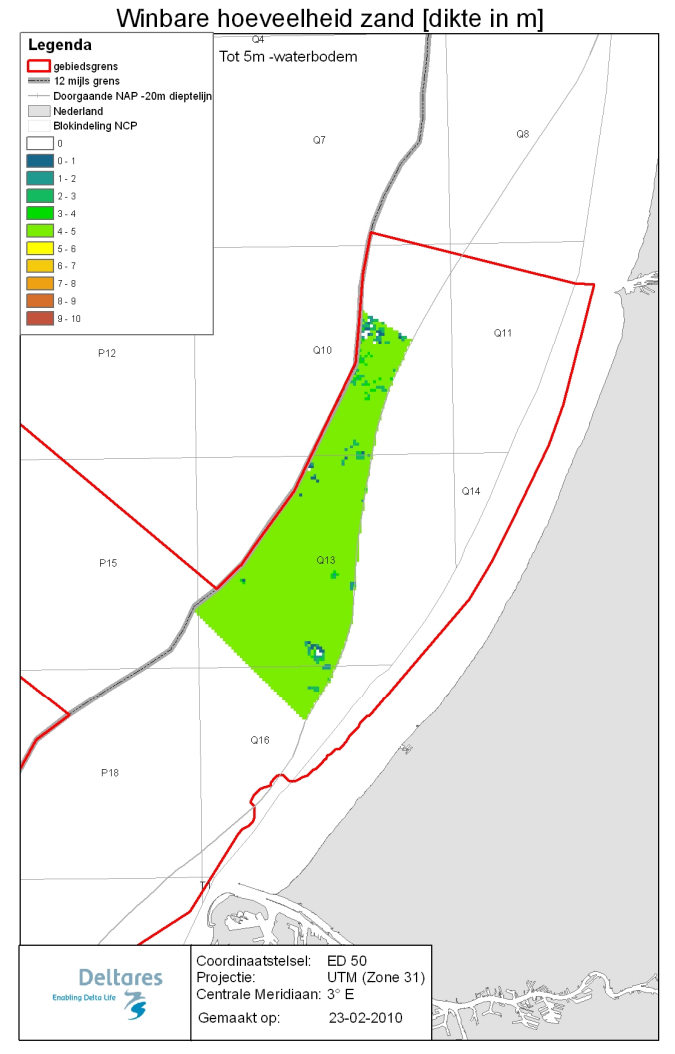

*Fig. 20a Winbare hoeveelheid zand (geen kwaliteitsnorm) tot 5m beneden waterbodem in meters dikte, gerekend met een stoorlaag van 0.5m.* 

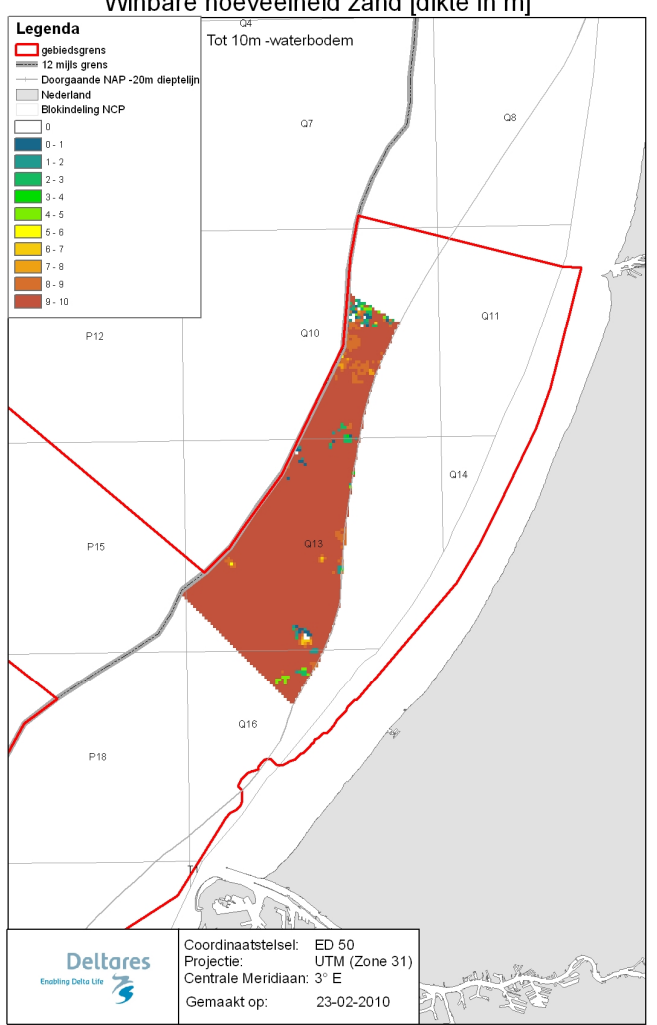

Winbare hoeveelheid zand [dikte in m]

*Fig. 20b Winbare hoeveelheid zand (geen kwaliteitsnorm) tot 10m beneden waterbodem in meters dikte, gerekend met een stoorlaag van 0.5m.* 

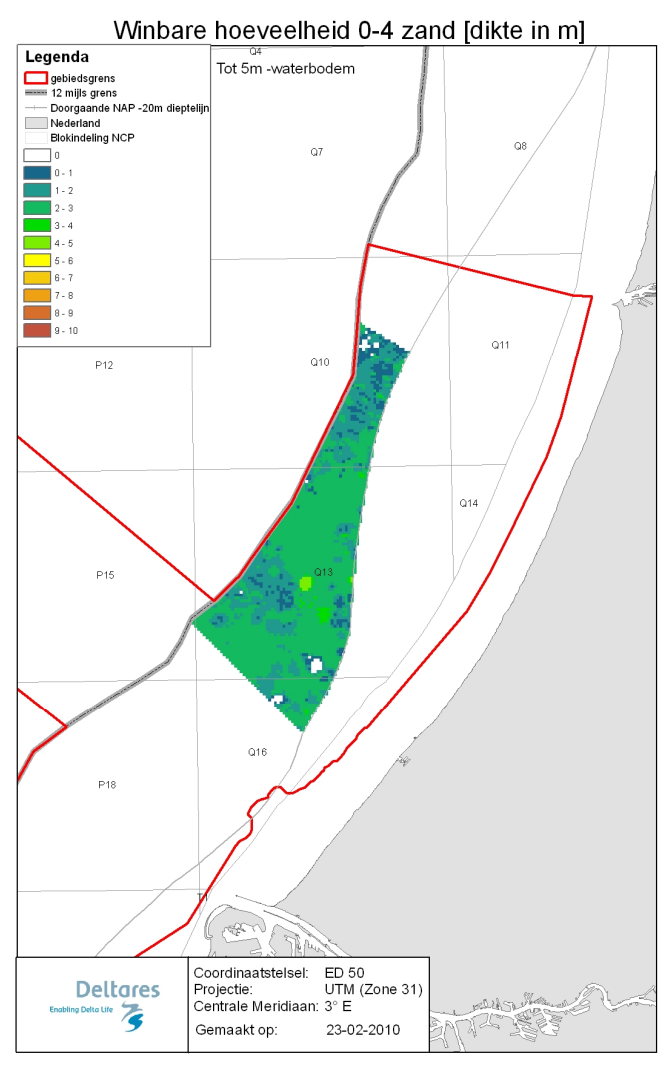

*Fig. 21a Winbare hoeveelheid 0-4 zand tot 5m beneden waterbodem in meters dikte, gerekend met een stoorlaag van 0.5m.* 

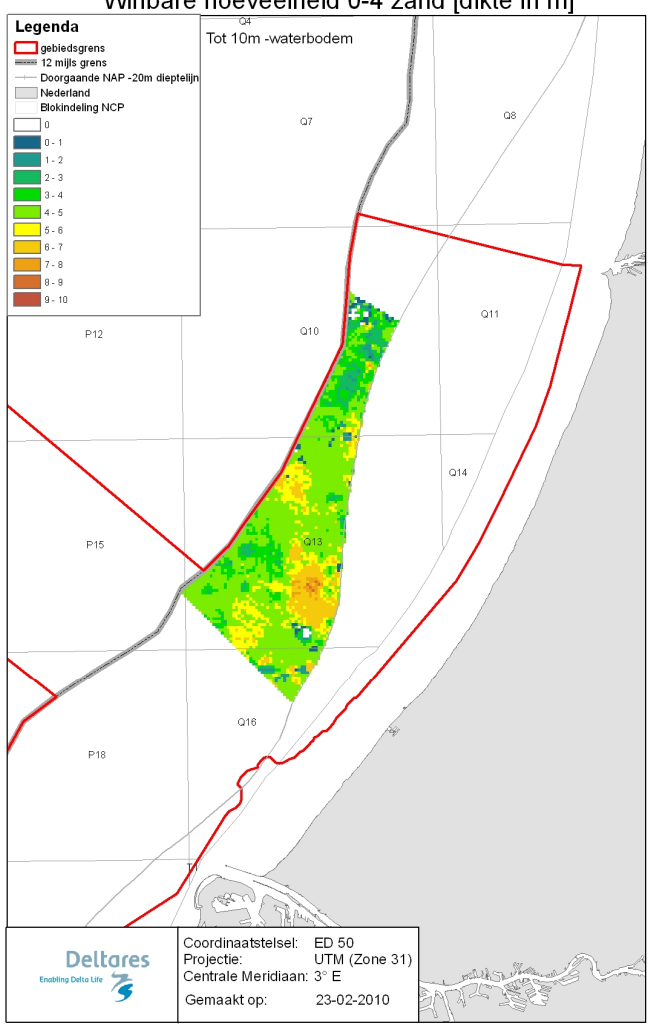

*Fig. 21b Winbare hoeveelheid 0-4 zand tot 10m beneden waterbodem in meters dikte, gerekend met een stoorlaag van 0.5m.* 

### Winbare hoeveelheid 0-4 zand [dikte in m]

#### Kaarten 1m stoorlaag

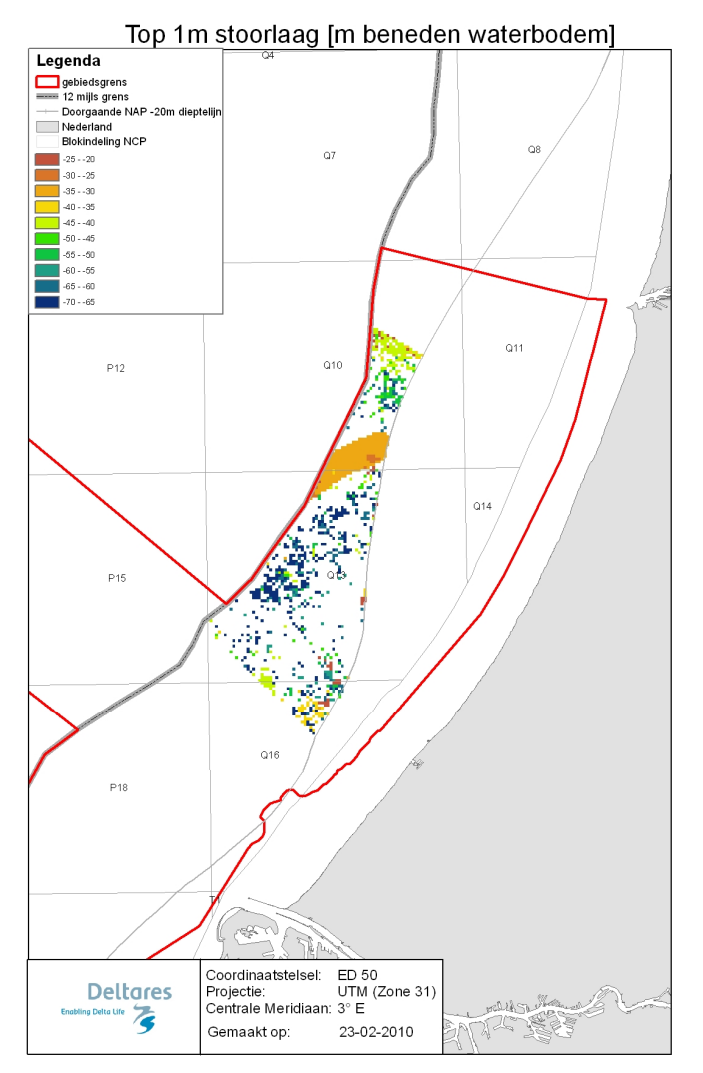

*Fig. 22 Top van de 1m stoorlaag in meters beneden waterbodem* 

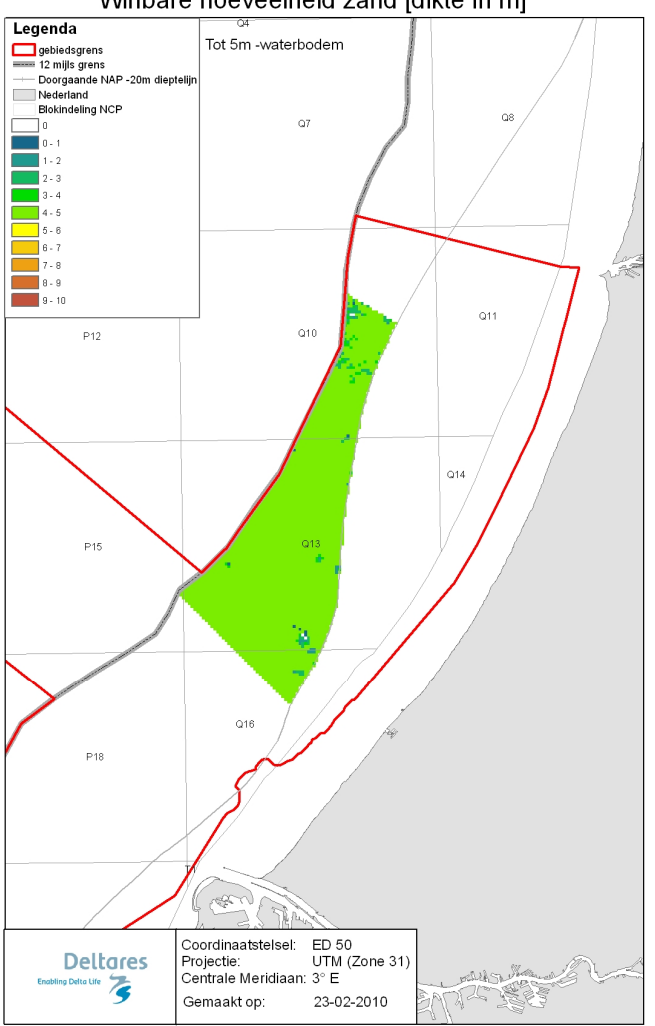

#### Winbare hoeveelheid zand [dikte in m]

*Fig. 23a Winbare hoeveelheid zand (geen kwaliteitsnorm) tot 5m beneden waterbodem in meters dikte, gerekend met een stoorlaag van 1m.* 

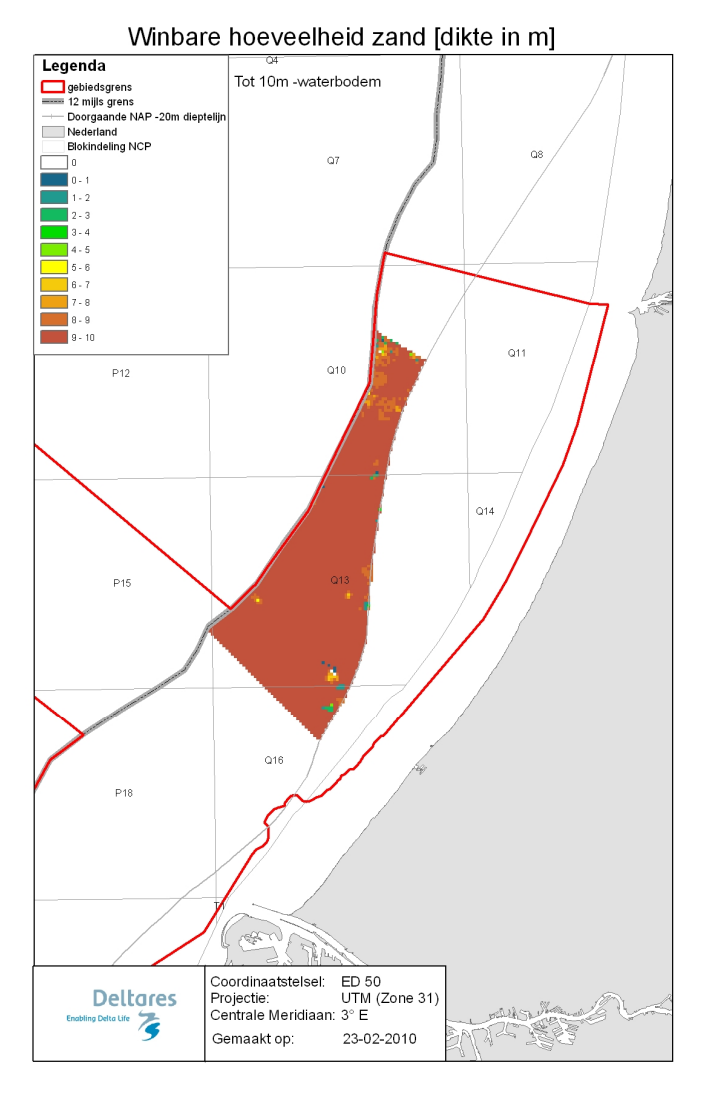

*Fig. 23b Winbare hoeveelheid zand (geen kwaliteitsnorm) tot 10m beneden waterbodem (rechts) in meters dikte, gerekend met een stoorlaag 1m.* 

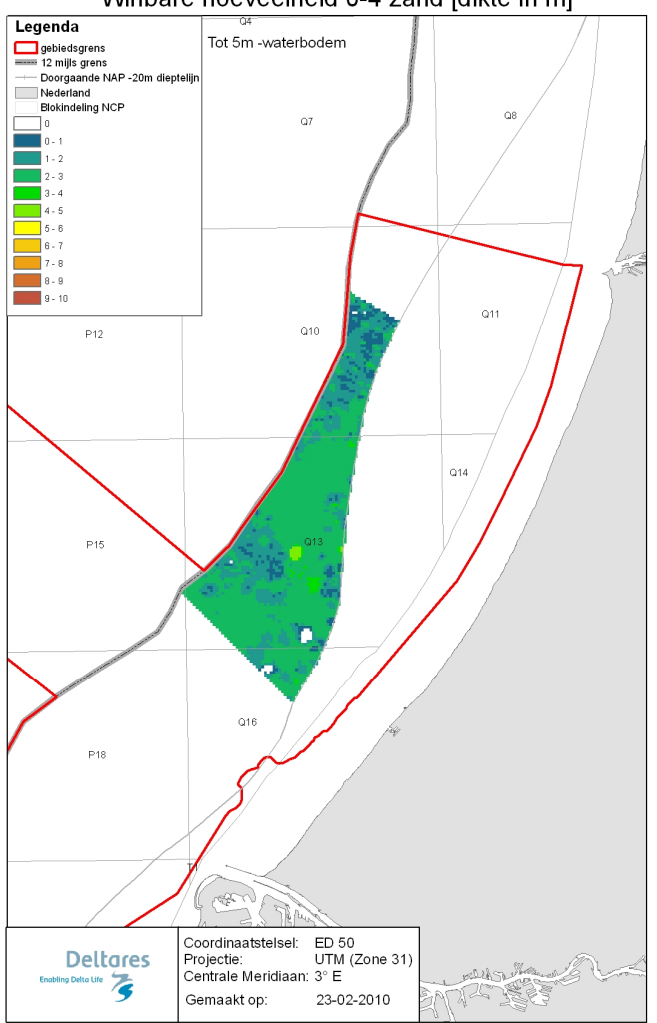

Winbare hoeveelheid 0-4 zand [dikte in m]

*Fig. 24a Winbare hoeveelheid 0-4 zand tot 5m beneden waterbodem in meters dikte, gerekend met een stoorlaag van 1m.* 

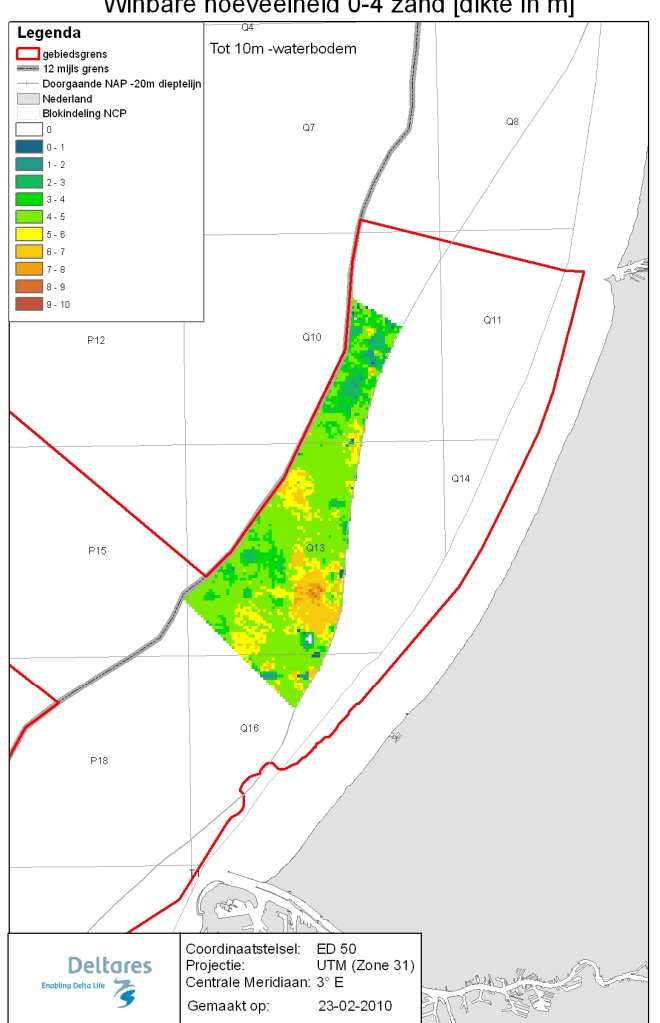

Winbare hoeveelheid 0-4 zand [dikte in m]

*Fig. 24b Winbare hoeveelheid 0-4 zand tot 10m beneden waterbodem in meters dikte, gerekend met een stoorlaag van 1m.* 

### **A Bijlage 1**

Hieronder wordt puntsgewijs per fase weergegeven wat de gevolgde werkwijze is.

#### **A.1 Fase 1**

Zie rapportage

#### **A.2 Fase 2**

Lithoklassen

- Per laaginterval lithologie en M63, voor zover mogelijk, vaststellen
- Op basis van vastgestelde lithologie en M63 lithoklasse coderingen (zie figuur 1.1) toevoegen aan zowel boringen als korrelverdelingen.

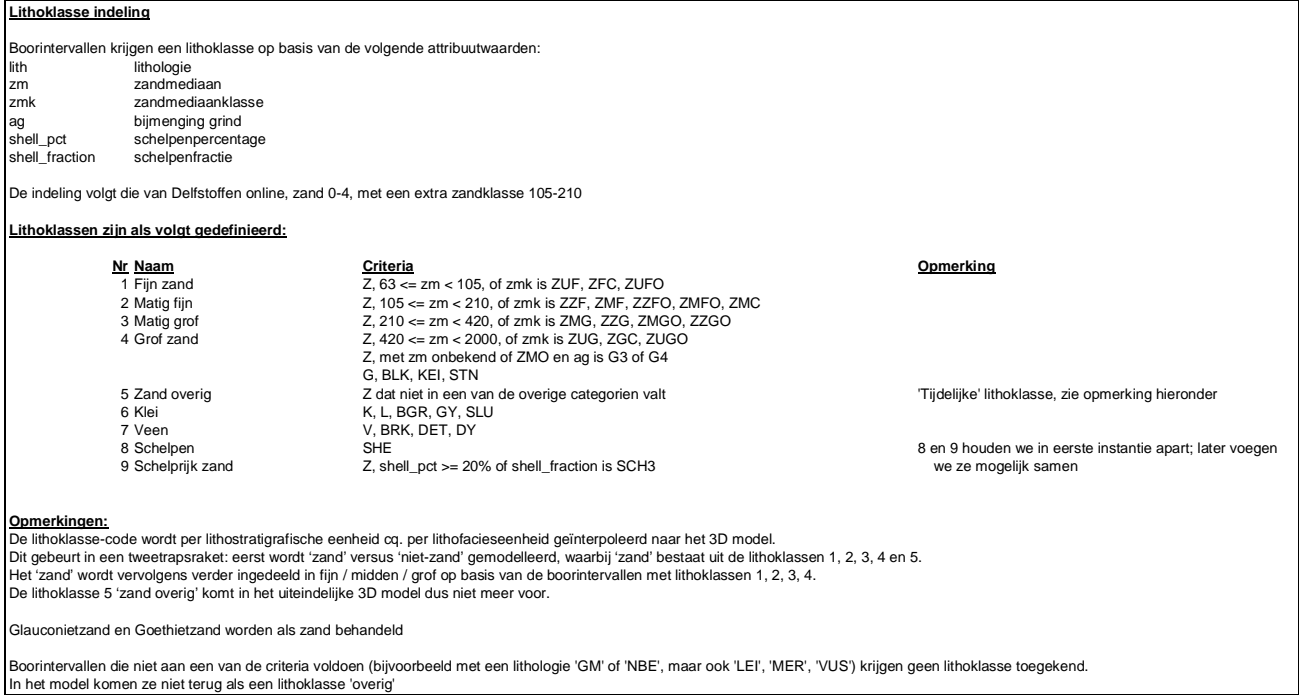

*Figuur 1.1 Lithoklasse indeling* 

- Boringen en korrelverdelingen koppelen. Als boringen en korrelverdelingen op eenzelfde locatie liggen dan wordt een fictieve boring gemaakt die rekening houdt met de intervallen van zowel boring als korrelverdeling op die locatie.
- Aan alle puntdata bathymetrie toekennen op basis van het bathymetrische grid (tov LAT). Het bathymetrische grid wat in deze studie gebruikt wordt, is gemaakt door voor het gebied gebruik te maken van de recentste bathymetrische gegevens (tot 2007). Het kan voorkomen dat een gebied niet in eenzelfde jaar is opgenomen, dan wordt een mozaïek gemaakt van de beschikbare metingen.
- **EXERGHT MAKER WARE DEST IS GET ALL STAND MAKER IS SESS** FOR SERVIT BESTANDED FOR SERVIT BESTANDED **FOR SERVITH** gewicht krijgen tijdens de modellering.

- x Per laaginterval het percentage < 63 mu vaststellen.
- Op basis van vastgestelde percentage < 63 mu slib coderingen (zie figuur 1.2) toevoegen aan boringen en korrelverdelingen.
- Boringen en korrelverdelingen koppelen. Als boringen en korrelverdelingen op eenzelfde locatie liggen dan wordt een fictieve boring gemaakt die rekening houdt met de intervallen van zowel boring als korrelverdeling op die locatie.
- Aan alle puntdata bathymetrie toekennen op basis van het huidige bathymetrische grid (tov LAT). Het bathymetrische grid wat in deze studie gebruikt wordt, is gemaakt door voor het gebied gebruik te maken van de recentste bathymetrische gegevens (tot 2007). Het kan voorkomen dat een gebied niet in eenzelfde jaar is opgenomen, dan wordt een mozaïek gemaakt van de beschikbare metingen.
- Bestand maken wat per 0.5m is geregulariseerd, zodat alle monsters evenveel gewicht krijgen tijdens de modellering.

| Slibklasse indeling                                                                                          |                                                                                                    |                                                                                                    |           |
|----------------------------------------------------------------------------------------------------|----------------------------------------------------------------------------------------------------|----------------------------------------------------------------------------------------------------|-----------|
| Slib inh<br>Gelaagdheid<br><b>SILT PCT</b><br><b>LUTUM PCT</b><br>SILT ADM CD<br><b>CLAY ADM CD</b><br>silt% | Boorintervallen krijgen een slibklasse op basis van de volgende attribuutwaarden:<br>slib inhoud<br>gelaagdheid<br>silt%<br>lutum %<br>silt bijmengings code<br>klei bijmengings code<br>silt% | veld afkomstig uit het description veld in DINO<br>veld afkomstig uit het description veld in DINO<br>veld afkomstig uit DINO<br>veld afkomstig uit DINO<br>veld afkomstig uit DINO<br>veld afkomstig uit DINO<br>veld afkomstig uit MESH tabel |           |
|                                                                                                    | Slibklassen zijn als volgt gedefinieerd:                                                                                                    |                                                                                                    |           |
|                                                                                                    | Nr Naam<br>1 Zwak slibhoudend                                                                                                    | Criteria<br>Gelaagdheid = 1K<br>Slib inh = SL1, SLX<br>$Silt% + lutum% < 2%$<br>Clay adm $cd = K1$ , $KX$<br>Silt adm $cd = S1$ , SX<br>silt% < 2%                                                                                              | Opmerking |
|                                                                                                    | 2 Matig zwak slibhoudend                                                                                                    | Gelaagdheid = 2K<br>$Slib inh = SL2.SLE$<br>Silt% + lutum% >= 2% en <4%<br>Silt adm $cd = S2$<br>$slit\% >= 2\%$ en <4%                                                                                                    |           |
|                                                                                                    | 3 Matig sterk slibhoudend                                                                                                    | Gelaagdheid = 3K<br>$Slib inh = SLM$<br>Silt% + lutum% >= 4% en <10%<br>Clay adm $cd = -$<br>Silt adm $cd = S3$<br>$slit\% > = 4\%$ en <10%                                                                                                    |           |
|                                                                                                    | 4 Sterk slibhoudend                                                                                                    | Gelaagdheid = -<br>$Slib inh = SLR.SL3$<br>$Silt% + lutum% >= 10%$<br>Clay adm $cd = K3$<br>Silt adm $cd = S4$<br>$silt\%>=10\%$                                                                                                    |           |
| Opmerkingen:                                                                                                 | Indeling te vinden in P:\092\9\93007\data\boringen\MarUser_DINO_Granulair.mdb                                                                                                    | De velden slibinh en gelaagdheid zijn al handmatig ingedeeld in bovenstaande klassen, de beschrijvingen waren strings namelijk.                                                                                                    |           |

*Figuur 1.2 Slibklasse indeling* 

#### Seismiek:

Voor RWS is in 2003 de zogenoemde ONL-studie uitgevoerd. De resultaten hiervan zijn grids van de dikte van geologische pakketten, te weten:

- $\bullet$  Bligh bank
- Buitenbanken
- **Velsen**
- **Twente**
- x Kreftenheye
- x Eem
- Bruine bank.

Deze diktes zijn onder het bathymetrische grid tov LAT gehangen, waarmee dan top en basis gegevens van deze geologische eenheden zijn verkregen tov LAT. Met name de eenheden Velsen en Bruine Bank bepalen in hoeverre sediment in dit pilotgebied winbaar is. Als deze eenheden aanwezig zijn wordt aangenomen dat het sediment onder deze lagen niet winbaar is. Het meenemen van de geologische grids bij het bepalen van de winbaarheid maakt deel uit van de winbaarheidscriteria (zie Fase 4).

#### **A.3 Fase 3**

Workflow-lithoklasse modellering

- importeren data, we gebruiken 1 datafile om de 2 gebieden te modelleren, om te voorkomen dat er een harde grens ontstaat tussen de 2 gebieden;
- in de data selecties maken van zand/niet zand, zandklasses, en niet-zandklasses;
- variogrammen maken, één voor zand/niet zand, één voor de zandklasses en één voor de niet-zandklasses;
- voor elke lithoklasse bepalen hoeveel procent deze voorkomt;
- eerst 10 SISIM (Sequential Indicator Simulation) simulaties zand (lithoklasses 1-5 en 9) vs niet-zand (lithoklasses 6-8);
- gemodelleerde cellen zand selecteren per SISIM realisatie;
- gemodelleerde cellen niet-zand selecteren per SISIM;
- binnen de selectie van de zandcellen, zandklasses (lithoklasse 1-4 en 9) modelleren, zand met mediaan onbekend doet niet meer mee;
- binnen de selectie van de niet-zandcellen, niet-zandklasses (6-8) modelleren;
- van zowel de zand als de niet-zandklasses zijn dan 100 simulaties, deze samenvoegen;
- vervolgens histogrammen bepalen met daarin een gemiddelde percentage van elke lithoklasse;
- een zogenoemd SOARES gemiddelde bepalen, per cel wordt er dan 1 lithoklasse bepaald.

#### Slibindeling:

- 5. zwak slibhoudend;
- 6. matig zwak slibhoudend;
- 7. matig sterk slibhoudend;
- 8. sterk slibhoudend.
- importeren data, we gebruiken 1 datafile om de 2 gebieden te modelleren, om te voorkomen dat er een harde grens ontstaat tussen de 2 gebieden;
- variogram maken;
- voor elke slibklasse bepalen hoeveel procent deze voorkomt;
- 10 SISIM simulaties van de slibklassen draaien;
- x vervolgens histogrammen bepalen met daarin een gemiddeld % van elke slibklasse;
- een zogenoemd SOARES gemiddelde bepalen, per cel wordt er dan 1 slibklasse bepaald.

#### **A.4 Fase 4**

Winbaarheid bepalen

In een script worden de SOARES gemiddelden ingelezen, van zowel lithoklasse als slibklasse.

Vervolgens worden 360 combinaties van winbaarheidscriteria doorgerekend, gebaseerd op de volgende winbaarheidscriteria:

- $\bullet$  kwaliteit van het zand (0-1 of 0-4 zand);
- wel of geen geologie meenemen:
- $\bullet$  stoorlaagdikte (0.5m, 1m of 2m).
- x welke klassen vormen een stoorlaag; 5 scenario's gedefinieerd:

- scenario 1: klei/leem of veenlagen zijn stoorlaag;
- scenario 2: lagen met slibklasse 2 zijn stoorlaag;
- scenario 3: lagen met slibklasse 3 zijn stoorlaag;
- scenario 4: lagen met slibklasse 4 zijn stoorlaag;
- scenario 5: klei/leem, veen, slibklasse 2, 3 of 4 vormen de stoorlaag.

Winbaarheid van de zandklassen: 0-1 zand lithoklasse 1: 63-105 mu: 0% winbaar lithoklasse 2: 105-210: 50% lithoklasse 3: 210-420: 100% lithoklasse 4: 420-2000: 100%.

0-4 zand lithoklasse 1: 63-105 mu: 0% winbaar lithoklasse 2: 105-210: 0% lithoklasse 3: 210-420: 50% lithoklasse 4: 420-2000: 100%.

zand zonder kwaliteitsnorm lithoklasse 1: 63-105 mu: 100% winbaar lithoklasse 2: 105-210: 100% lithoklasse 3: 210-420: 100% lithoklasse 4: 420-2000: 100%.

Lithoklasse 8 (schelpen) en lithoklasse 9 (schelprijk zand) worden als aparte delfstof beschouwd en worden daarom buiten de klassificatie van 0-1 en 0-4 zand gehouden.

Per cel wordt bepaald of het een stoorlaagcel is, of dat het een winbare cel is op basis van de bovenstaande scenario's.

Vervolgens worden op elke X/Y locatie van het grid van bovenaf de cellen in de vertikaal doorlopen daarbij rekening houdend met de winbaarheidscritera. Per verticale stack wordt de bovenkant van de stoorlaag opgeslagen. Sediment wat hieronder ligt wordt als niet-winbaar beschouwd. Vervolgens wordt het sediment wat hierboven ligt gesommeerd, hierbij wordt rekening gehouden met voor hoeveel procent het sediment winbaar is. Tevens wordt de totale hoeveelheid zand opgeteld tot een bepaalde opgegeven diepte. Resultaat bestaat uit diktes in meters winbaar zand, en diktes totale hoeveelheid zand. Deze diktes en de top van de stoorlaag worden voor alle combinaties van de winbaarheidscritera als Arc ascii files weggeschreven, welke eenvoudig omgezet kunnen worden in Arc rasters. Daarnaast kunnen volumes berekend worden.